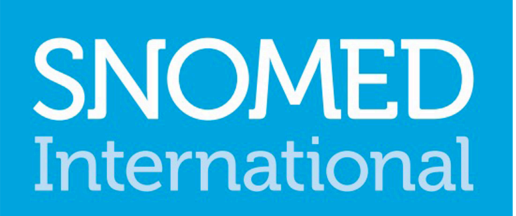

Leading healthcare<br>terminology, worldwide

# Template Syntax DRAFT Specification

2017-05-11 Latest web browsable version: <http://snomed.org/sts>

[SNOMED CT Document Library: http://snomed.org/doc](http://snomed.org/doc)

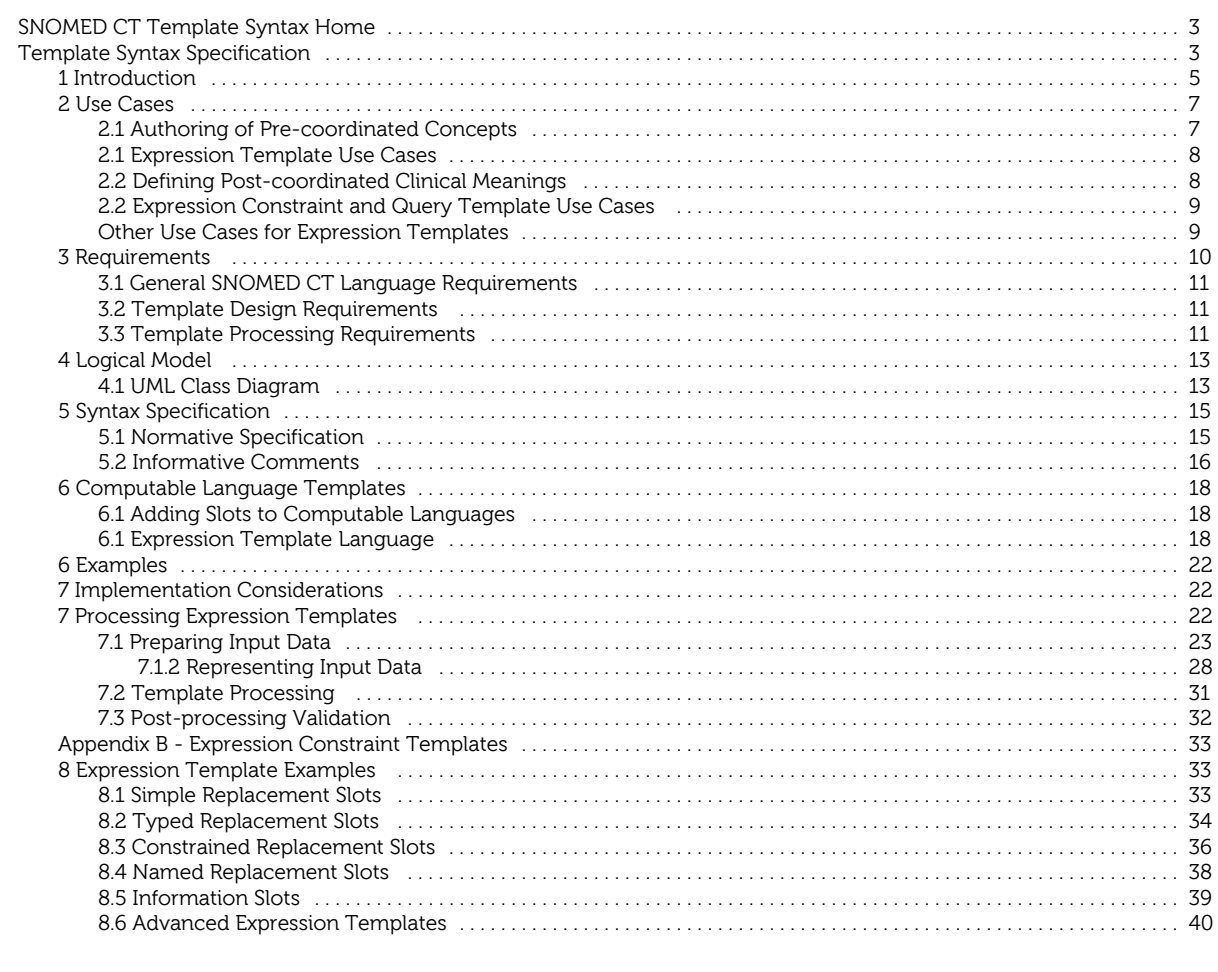

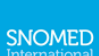

# <span id="page-2-0"></span>SNOMED CT Template Syntax Home

#### Welcome to your new space!

Confluence spaces are great for sharing content and news with your team. This is your home page. Right now it shows recent space activity, but you can customize this page in anyway you like.

For more information please see the [Confluence User Guide](https://confluence.ihtsdotools.org/display/ds) documentation and help guide.

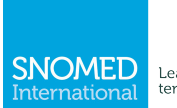

Leading healthcare<br>terminology, worldwide

# Recent space activity

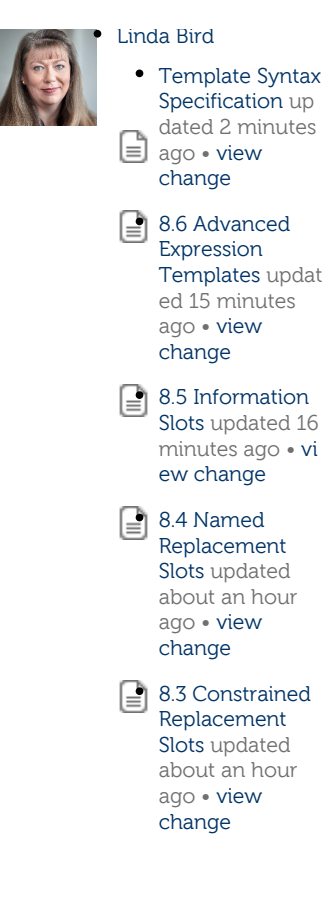

# <span id="page-2-1"></span>Template Syntax Specification

#### DRAFT FOR COMMUNITY REVIEW

- This draft for community review is open for comments until Monday 17th July 2017.
- Please submit your comments using the Feedback button at the bottom of each page.

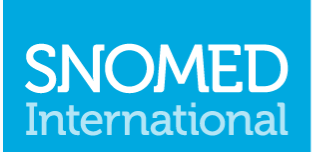

Leading healthcare terminology, worldwide

The SNOMED template syntax specification defines the formal rules for representing slots in SNOMED CT expressions, expression constraints or queries. A slot either provides information as to how the template should be processed, or represents a placeholder for a value that is not known at the time of authoring. These placeholders can be completed at a later time using data recorded elsewhere (such as in an information model or entered into a data entry form).

The template syntax may be used in conjunction with any of the computable SNOMED CT languages to represent templates of various kinds. For example, using the template syntax with compositional grammar enables the representation of expression templates, while using the template syntax with the expression constraint language enables the representation of expression constraint templates.

SNOMED templates can be used for a number of purposes, including to define reusable patterns for authoring and validating precoordinated concept definitions and postcoordinated expressions.

Web browsable version:<http://snomed.org/sts>

#### SNOMED CT Document Library: <http://snomed.org/doc> Publication date: 2017-06-24 This is the date when this PDF file was generated from the online version of this document.

© Copyright 2017 International Health Terminology Standards Development Organisation, all rights reserved.

This document is a publication of International Health Terminology Standards Development Organisation, trading as SNOMED International. SNOMED International owns and maintains SNOMED CT®.

Any modification of this document (including without limitation the removal or modification of this notice) is prohibited without the express written permission of SNOMED International. This document may be subject to updates. Always use the latest version of this document published by SNOMED International. This can be viewed online and downloaded by following the links on the front page or cover of this document.

SNOMED®, SNOMED CT® and IHTSDO® are registered trademarks of International Health Terminology Standards Development Organisation. SNOMED CT® licensing information is available at [http://snomed.org/licensing.](http://snomed.org/licensing) For more information about SNOMED International and SNOMED International Membership, please refer to [http://www.snomed.org](http://www.ihtsdo.org/) or contact us at info@sno med.org.

# <span id="page-4-0"></span>1 Introduction

# Background

SNOMED CT is a clinical terminology with global scope covering a wide range of clinical specialties and requirements. The use of SNOMED CT expressions in electronic health records (EHRs) provides a standardized way to represent clinical meanings captured by clinicians and enables the automatic interpretation of these meanings. SNOMED CT expression constraints provide a computable rule that can be used to define a bounded set of clinical meanings for the purpose of constraining the contents of a data element in an electronic health record (EHR), intensionally defining a concept-based reference set, querying SNOMED CT content in a machine processable way, or restricting the range of an attribute defined in the SNOMED CT concept model.

In some situations, however, the specific concepts or values are not known at the time of authoring. In these cases, one or more slots m ay be used within an expression or expression constraint to create an expression template or expression constraint template (respectivel y). Slots provide a placeholder in the expression or expression constraint, whose specific value can be completed at a subsequent time using a concept recorded within an information model, entered into a data entry form, or sourced by some other means. When each slot in the template has been replaced with a specific value, the result should be a syntactically correct expression or expression constraint. SNOMED CT templates can be used for a number of purposes, including to define reusable patterns for authoring and validating precoordinated concept definitions and postcoordinated expressions.

# Purpose

The purpose of this document is to define and describe a consistent mechanism for SNOMED CT templates, which can be used to convert any computable SNOMED CT language into a SNOMED CT template language. For example, by using the syntax provided in this document, SNOMED CT compositional grammar can be used as an expression template language, and the SNOMED CT expression constraint Language can be used as an expression constraint template language. This guide also provides examples and guidance to assist in the processing of templates.

# Scope

This document presents the specification of a SNOMED CT template syntax, which can be used together with other formal SNOMED CT languages to develop SNOMED CT Templates. The SNOMED CT Template Syntax is part of a consistent set of computer processable language syntaxes designed to support a variety of use cases involving the use of SNOMED CT. Other computable SNOMED CT languages that are either complete or under development include:

- [Compositional Grammar:](http://snomed.org/scg) designed to represent SNOMED CT expressions;
- [Expression Constraint Language:](http://snomed.org/ecl) designed to represent a bounded set of clinical meanings represented using SNOMED CT; and
- Query Language: designed to express computable queries over SNOMED CT content.

This document provides a specification, examples and general guidance to assist in the representation and processing of SNOMED CT templates.

However, this document does not include a full description of how to implement a template parser or interpreter. It does not describe how to transform a template into other languages (such as OWL, SPARQL or SQL), or how to determine whether two templates are equivalent. It also does not describe how to implement a terminology server or an EHR which uses templates to constrain or query its content.

# Audience

The target audiences of this document include:

- SNOMED International National Release Centres;
- SNOMED CT designers and developers, including designers and developers of EHR systems, information models, data entry interfaces, storage systems, decision support systems, retrieval and analysis systems, communication standards and terminology services;
- SNOMED CT terminology developers, including concept model designers, content authors, map developers, subset and constraint developers and release process managers.

It should be noted that this document contains both technical and non-technical content. In particular, the detailed logical model and formal syntax is specifically focussed at more technical readers. Less technical readers are encouraged to read the introductory material and examples.

# Document Overview

This document defines the SNOMED CT template syntax and describes how and where it may be implemented. Chapter 2 begins by describing some key use cases in which SNOMED CT templates can be used. Chapter 3 then describes the requirements used to guide the definition of this syntax. In Chapter 4, the logical model of the template syntax is presented, while Chapter 5 defines the ABNF serialisation of the logical model. Chapter 6 explains how to apply the SNOMED CT template syntax to other computable languages, and provides the syntax for the expression template language (ETL). In chapter 7, we explain the steps involved in processing an expression template to create a set of populated expressions. And finally, in chapter 8, we present some examples of SNOMED CT expression templates that conform to the syntaxes defined in Chapters 5 and 6.

# Glossary

The following table contains the definition of terms used within this document. Please refer to the [IHTSDO Glossary](http://snomed.org/gl) for additional SNOMED CT definitions.

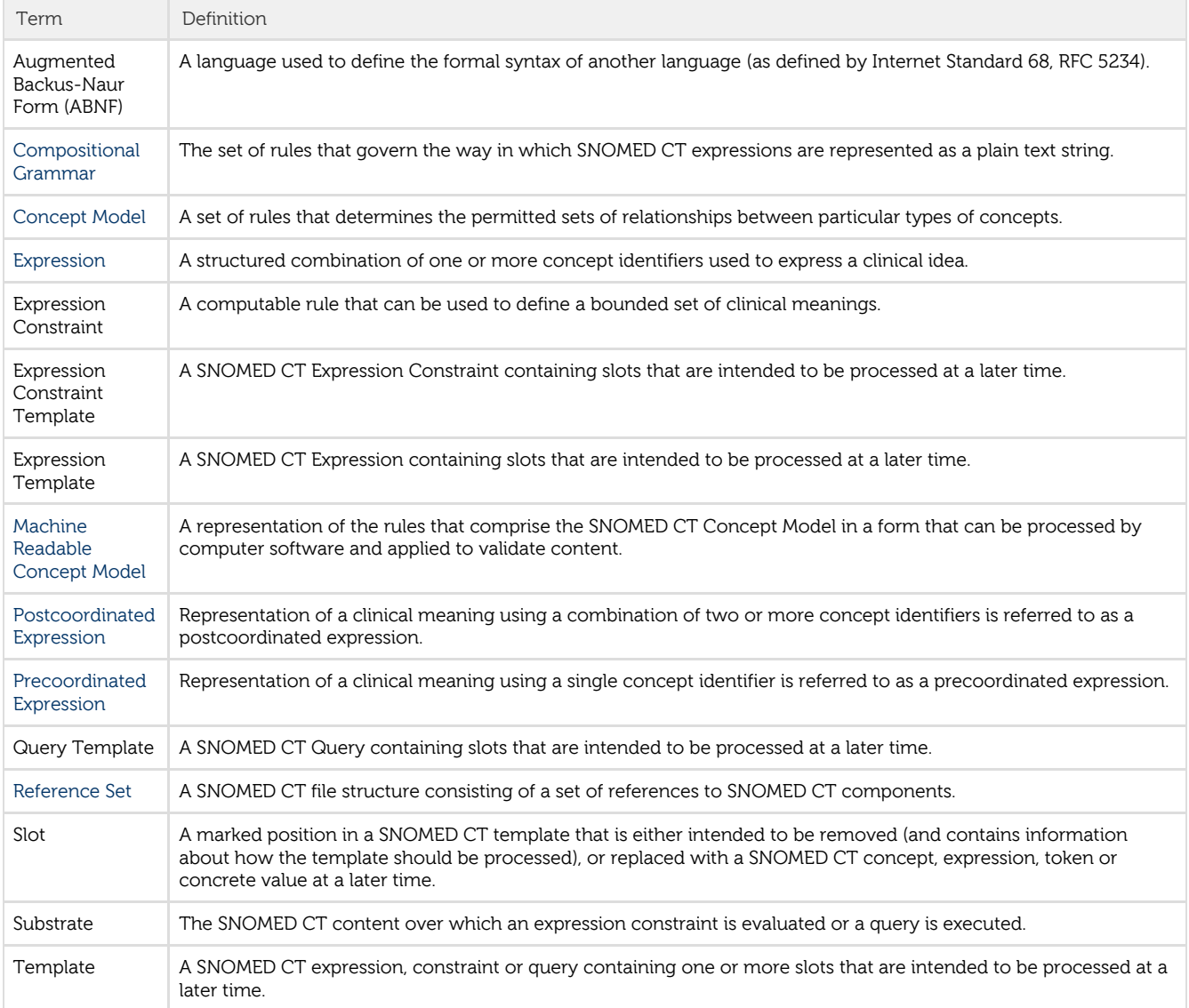

# <span id="page-6-0"></span>2 Use Cases

When values within a SNOMED CT expression, expression constraint or query are unknown at the time of authoring, a SNOMED CT template may be used. The SNOMED CT template syntax can be used in conjunction with the SNOMED CT computable languages to create SNOMED CT template languages for this purpose. For example:

- Using the template syntax with [SNOMED CT compositional grammar](http://snomed.org/scg) enables the representation of expression templates
- Using the template syntax with the [SNOMED CT expression constraint language](http://snomed.org/ecl) enables the representation of expression constraint templates
- Using the template syntax with the SNOMED CT query language $\boxdot$  enables the representation of query templates.

This version of the SNOMED CT template syntax specifically focuses on supporting two important use cases in which the SNOMED CT template syntax is needed. In particular to support:

- [Authoring of precoordinated concepts](#page-6-1)
- [Defining consistent postcoordinated expressions](#page-7-1)

These use cases specifically require the use of slots within [SNOMED CT Compositional Grammar](http://snomed.org/scg). Therefore, this version of the specification focuses primarily on supporting the use of the template syntax within the context of the [Expression Template Language](#page-17-2). Future versions of this specification will explore other use cases, and additional template languages (e.g. the Expression Constraint Template Language).

<span id="page-6-1"></span> $|1|$  $|1|$  $|1|$  Please note that the SNOMED CT query language is not yet available.

# 2.1 Authoring of Pre-coordinated Concepts

Expression templates can be used to author precoordinated clinical meanings by providing reusable patterns for the definition of similar concepts. Expression templates can define the set of attributes and attribute values that may be used to define concepts in a specific hierarchy or subhierarchy, thereby assisting SNOMED CT authors to create concepts in a consistent way. They can also be used together with an input file to either create or update batches of concepts very efficiently. Using expression templates to author SNOMED CT concepts can help to improve the quality of the terminology, by controlling the consistency of the definitions, and by validating concept definition against appropriate templates. Similarly, they can also be used as a metric to measure the quality of given subhierarchy.

In summary, expression templates can be used by terminology authors to:

- Create a single concept, or a batch of concepts;
- Update the definition of a concept (or batch of concepts) to conform to a particular pattern;
- Validate the definition of concept or a set of concepts;
- Define quality metrics for a particular subhierarchy.

The table below shows an expression template that may be used to define computed tomography (CT) concepts of a particular body site (e.g. CT of right arm). The 'bodysite' slot represents the placeholder, which is subsequently replaced with a specific body site concept to form a complete concept definition.

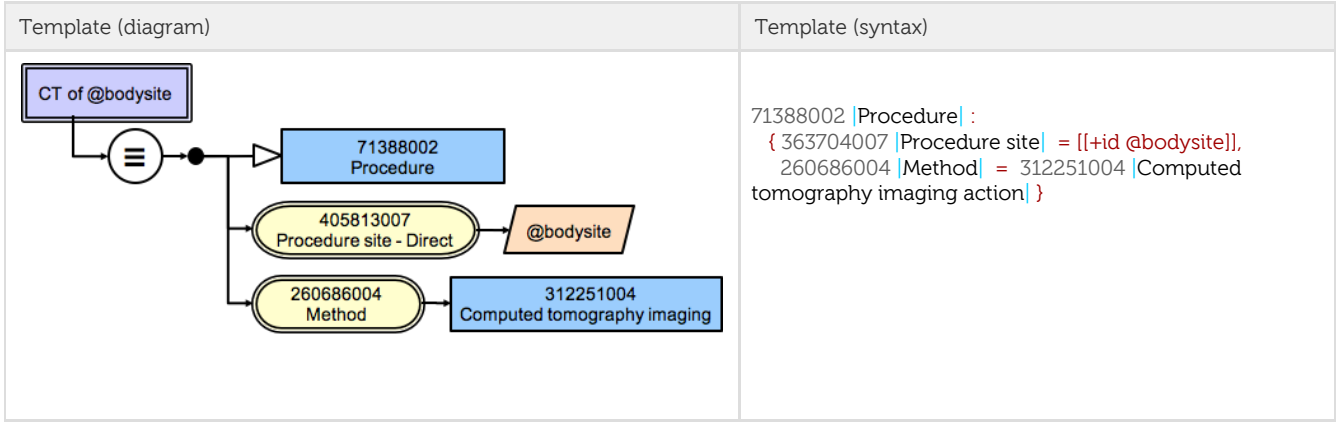

#### Table 2.1-1: An example expression template

The following table shows the expressions that result when processing the template using a specific slot value:

bodysite **Resulting Expression** 

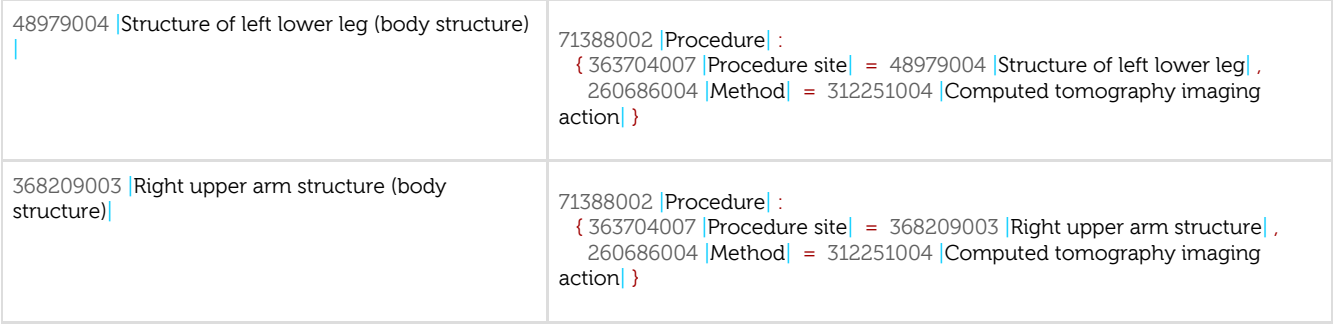

Table 2.1-2: Expressions that result from populating the example expression template

# <span id="page-7-0"></span>2.1 Expression Template Use Cases

Authoring Concepts and Expressions

<To be completed>

Prepopulating an Expression Repository

<To be completed>

Terminology Binding

<To be completed>

Semantic Interoperability and Data Integration

<span id="page-7-1"></span><To be completed>

# 2.2 Defining Post-coordinated Clinical Meanings

Expression templates can be used to enable the easy and consistent authoring of postcoordinated expressions. They are particularly useful in situations where a specific pattern is needed to support the entry, storage or retrieval of SNOMED CT expressions. Therefore, expression templates are useful for:

- Creating batches of postcoordinated expressions with a consistent structure; and
- Composing postcoordinated expressions from data entered into a user interface.

These uses are explained in more detail in the following sections.

# Batch Authoring of Expressions

Expression templates may be applied to ensure a consistent structure is used by a set of authored expressions. For example, there may be a preference to always represent allergies using an expression in which the allergen is explicitly defined as the value of the [|Causative](http://snomed.info/id/246075003) [agent|](http://snomed.info/id/246075003) attribute. Given an appropriate expression template and a predefined list of allergen substances, a set of postcoordinated expressions can automatically be batch authored (as shown below).

# Expression Template

419199007 [|allergy to substance|](http://snomed.info/id/419199007) : 246075003 [|Causative agent|](http://snomed.info/id/246075003) = [[+id @Substance]]

List of Substances

[256259004](http://snomed.info/id/256259004) |Pollen| [89811004](http://snomed.info/id/89811004) |Gluten| [47703008](http://snomed.info/id/47703008) |Lactose| [13577000](http://snomed.info/id/13577000) |Nut| [33396006](http://snomed.info/id/33396006) |Nickel|

#### Resulting Expressions

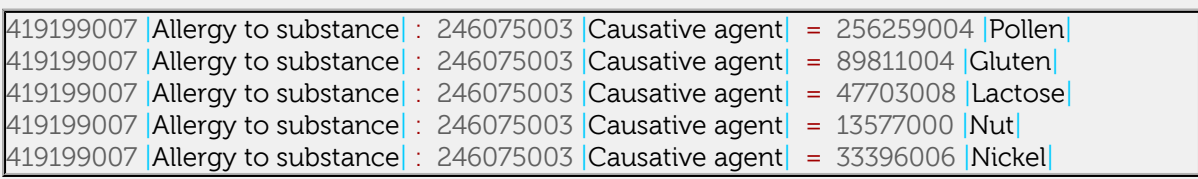

### Composing Expressions from a User Interface

Expression Templates are also useful for creating postcoordinated expressions from data entered in a user interface. For example, a radiology user interface may use two separate fields to capture the imaging procedure and the body site to which the procedure was applied. An expression template can then be applied to combine the data entered into these two fields into a single postcoordinated expression (see diagram below).

Figure 2.2-1: Using an expression template with data entered into a user interface

# <span id="page-8-0"></span>2.2 Expression Constraint and Query Template Use Cases

Authoring Expression Constraints and Queries

<To be completed>

Terminology Binding

<span id="page-8-1"></span><To be completed> Other Use Cases for Expression Templates

# Terminology Binding

A terminology binding is a link between an information model artefact and a terminology artefact. Terminology bindings may be used to record the set of possible values which can populate a given coded data element in the information model; or they may define the meaning of an information model artefact using a concept or expression from the terminology. Expression Templates can support terminology binding, because they can be used to

- restrict the set of 'literal expression' formats that may populate a codeable data element in an information model
- define a 'compositional binding' to show the relationship between semantically equivalent representations of the data

### Restrict the set of 'literal expression' formats

Expression templates may be used to link a coded data element in an information model to a postcoordinated expression. This can for example be required to ensure that the data captured in the user interface is represented consistently, and may also include representation of the contextual information where this is required to be represented as part of the terminology. In this way, binding information model elements to expression templates can enable consistent storage of information, which is desirable when data is to be retrieved and used afterwards.

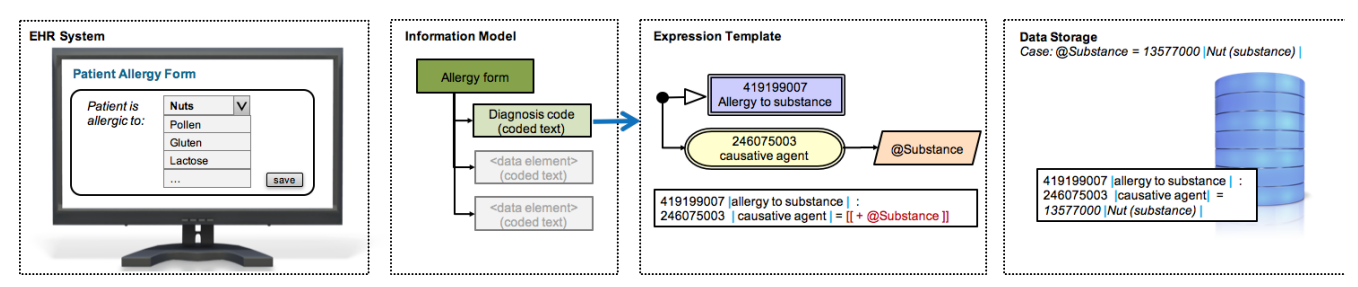

### Integrate Data Collected in Different Ways

Expression templates can be used to facilitate integration of data that is collected in different ways. For example, when the same information is collected in different systems, or within the same system, using different preferences for interface design. For this purpose, expression templates the common representation of semantically equivalent data that is collected using different levels of pre- and post-coordination at the level of data entry, see illustration below.

#### Example template:

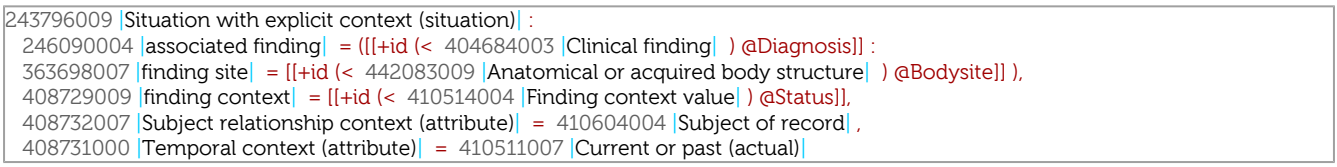

Examples of different user interfaces that uses the above template when processing data.

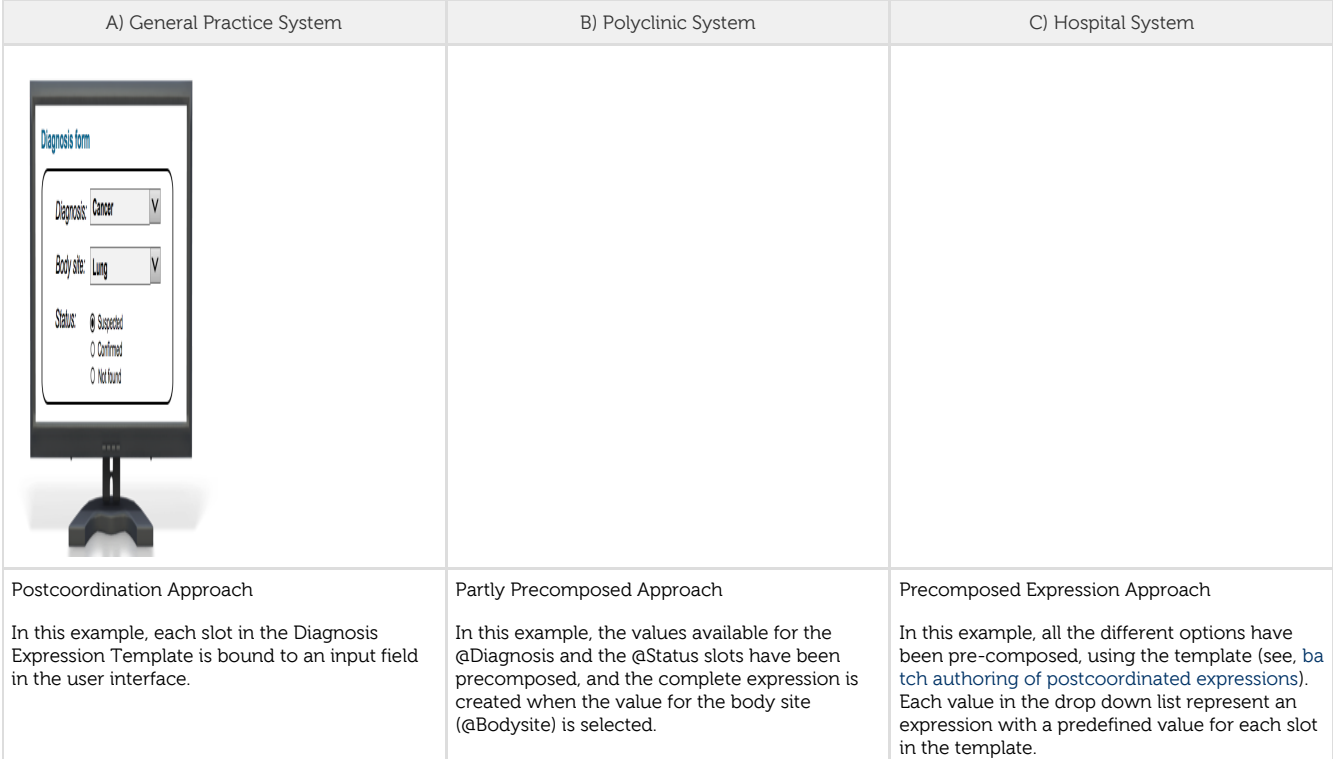

# <span id="page-9-0"></span>3 Requirements

In this chapter, we state the requirements of the [SNOMED CT Template Syntax.](#page-2-1) These requirements are grouped into [general SNOMED](#page-10-0) [CT language requirements](#page-10-0) (which are shared by all SNOMED CT computable languages), [template design requirements](#page-10-1) and [template](#page-10-2) [processing requirements.](#page-10-2)

[3.1 General SNOMED CT Language Requirements](#page-10-0)

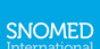

- [3.2 Template Design Requirements](#page-10-1)
- [3.3 Template Processing Requirements](#page-10-2)

# <span id="page-10-0"></span>3.1 General SNOMED CT Language Requirements

The general SNOMED CT language requirements include:

#### Requirement G.1: Backward compatibility

The language must be backwardly compatible with any version of the language that has previously been adopted as an IHTSDO standard. Please note that this requirement is not applicable to this version of the Template Syntax, as no previous version has been published as an IHTSDO standard.

#### Requirement G.2: Consistency

Each logical feature of the language should have a single, consistent meaning across all the languages in the SNOMED CT family of languages. Each logical feature should also have a consistent set of syntax representations.

#### Requirement G.3: Sufficient and necessary

Each language must be sufficiently expressive to meet the requirements of the use cases for which it was designed. However, functionality without a corresponding use case will not be included, as this increases the complexity of implementation unnecessarily.

#### Requirement G.4: Machine processability

In order to facilitate the easy adoption by technical audiences, instances of each language must be able to be parsed into a logical representation using a machine processable syntax specification. This requirement will be met by defining the language syntax in ABNF.

#### Requirement G.5: Human readability

Non-technical stakeholders require that the language is as human readable as possible, while still meeting the other requirements. This is essential for both the clinical validation of language instances, as well as for education and training.

# <span id="page-10-1"></span>3.2 Template Design Requirements

The template design requirements include:

#### Requirement D.1: Placeholders for values

Templates should allow for placeholders (i.e. slots) to be specified, wherever a concept, expression, token or attribute value can be used.

#### Requirement D.2 Slot names

Templates should allow each slot to be assigned a name, enabling the slot to be referenced outside the slot (e.g. for specifying input data).

#### Requirement D.3 Slot types

Template slots should be able to be constrained to only permit a specific type of value (e.g. only allowing precoordinated concepts to replace a slot).

#### Requirement D.4: Template value constraints

Templates slots should be able to be constrained to only permit values from a specific value set (e.g. only allowing expressions that satisfy a given expression constraint).

#### Requirement D.5: Repeatability of template components

Templates should support a way of indicating how many times each focus concept, relationship group and attribute value pair can be repeated when the template is populated.

# <span id="page-10-2"></span>3.3 Template Processing Requirements

The template processing requirements include:

Requirement P.1: Processable input data

Input data must be available, which can be automatically processed with the template to populate the slots with values. Input data must be clear (either explicitly or implicitly) as to which slot it is intended to populate, and whether multiple values are intended to be used within the same relationship group, the same expression (but different relationship groups), or different expressions.

Requirement P.2: Post-processing validity of constraints

After template processing, the resulting language instance (e.g. expression) must be valid against the cardinality, slot type and value constraints that were defined in the template.

Requirement P.3: Post-processing syntactic validity

After template processing, the resulting language instance (e.g. expression) must conform to the ABNF syntax of the associated base language (e.g. SNOMED CT compositional grammar).

Requirement P.4: Post-processing concept model validity

After template processing, the resulting language instance (e.g. expression) should be valid according to the concept model rules defined by the relevant MRCM.

Requirement P.5: Post-processing use case validity

After template processing, the resulting language instance (e.g. expression) should conform to all additional rules that are imposed by the relevant use case. For example, if an expression template is being used to author precoordinated concepts, then the resulting expression must not use nested values (to enable representation in RF2).

# <span id="page-12-0"></span>4 Logical Model

A SNOMED CT template is a SNOMED CT expression, expression constraint, or query that contains one or more slots. Each template slot either provides information as to how the template should be processed (i.e. an information slot), or serves as a placeholder for a specific value that may be completed at a subsequent time. Each replacement slot may have a replacement type (e.g. concept, expression, token, string, integer or decimal), a slot name, and a replacement constraint. Depending on the replacement type, the replacement constraint may either be an expression constraint, a value list constraint or a range constraint. Each information slot may have a cardinality and a slot name.

The SNOMED CT template syntax defines the syntax used for these slots, irrespective of the computable language in which they are embedded. [Figure 4-1](#page-12-2) below illustrates the abstract model of the SNOMED CT template syntax. Please note that no specific semantics should be attributed to each arrow in this diagram.

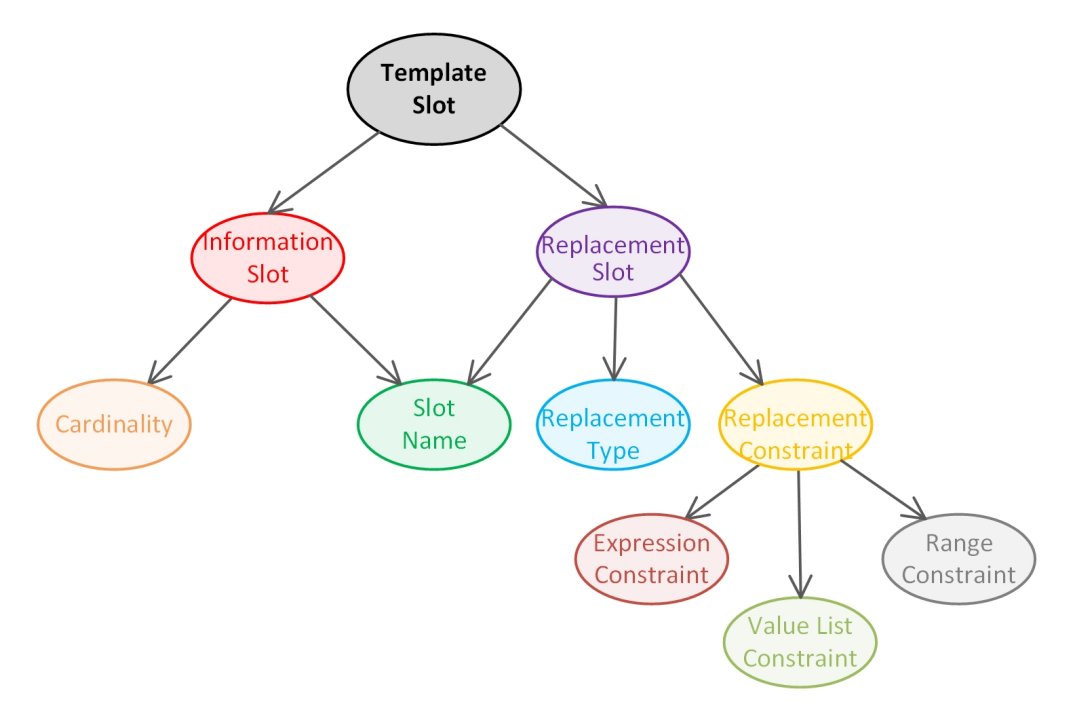

<span id="page-12-2"></span>Figure 4-1: Abstract model of SNOMED CT Template Syntax

# <span id="page-12-1"></span>4.1 UML Class Diagram

The figure below provides a non-normative representation of the logical model of the SNOMED CT Template Syntax using a UML class diagram.

Please note that each of the classes in this diagram corresponds to a rule in the syntax specification defined in [5 Syntax Specification.](#page-14-0) For a short description of each of these, please refer to [5.2 Informative Comments.](#page-15-0)

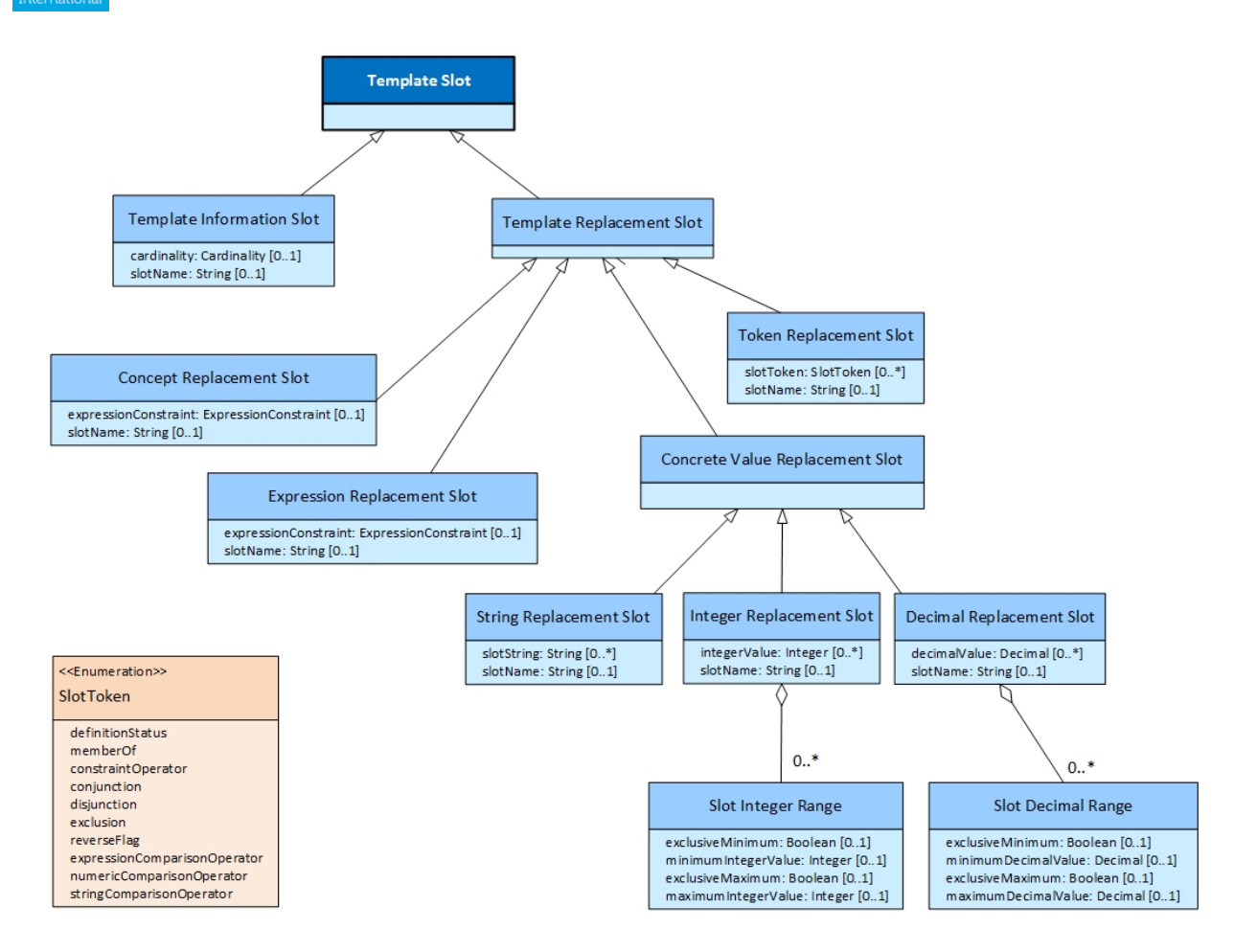

Figure 4.1-1: UML class diagram of template syntax

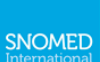

# <span id="page-14-0"></span>5 Syntax Specification

The following sections describe the rules used by the Template Syntax. This syntax is a serialised representation of the logical model presented in the previous chapter, and is therefore logically equivalent. While alternative syntaxes are possible, the syntax presented below is considered to be the normative standard for interoperability purposes.

- [5.1 Normative Specification](#page-14-1)
- [5.2 Informative Comments](#page-15-0)

# <span id="page-14-1"></span>5.1 Normative Specification

The following ABNF definition specifies the SNOMED CT template syntax.

templateSlot = templateReplacementSlot / templateInformationSlot templateReplacementSlot = conceptReplacementSlot / expressionReplacementSlot / tokenReplacementSlot / concreteValueReplacementSlot conceptReplacementSlot = "[[" ws "+" ws "id" ws [ "(" ws expressionConstraint ws ")" ws] [slotName ws] "]]" expressionReplacementSlot = "[[" ws "+" ws ["scg" ws] [ "(" ws expressionConstraint ws ")" ws] [slotName ws] "]]" tokenReplacementSlot = "[[" ws "+" ws "tok" ws [ "(" ws slotTokenSet ws ")" ws] [slotName ws] "]]" concreteValueReplacementSlot = stringReplacementSlot / integerReplacementSlot / decimalReplacementSlot stringReplacementSlot = "[[" ws "+" ws "str" ws [ "(" ws slotStringSet ws ")" ws] [slotName ws] "]]" integerReplacementSlot = "[[" ws "+" ws "int" ws [ "(" ws slotIntegerSet ws ")" ws] [slotName ws] "]]" decimalReplacementSlot = "[[" ws "+" ws "dec" ws [ "(" ws slotDecimalSet ws ")" ws] [slotName ws] "]]" slotTokenSet = slotToken \*(mws slotToken) slotStringSet = slotString \*(mws slotString) slotIntegerSet = ( "#" integerValue / slotIntegerRange) \*(mws ("#" integerValue / slotIntegerRange)) slotDecimalSet = ( "#" decimalValue / slotDecimalRange) \*(mws ("#" decimalValue / slotDecimalRange)) slotIntegerRange = ( slotIntegerMinimum to [ slotIntegerMaximum ] ) / ( to slotIntegerMaximum ) slotIntegerMinimum = [ exclusiveMinimum ] "#" integerValue slotIntegerMaximum = [ exclusiveMaximum ] "#" integerValue slotDecimalRange = ( slotDecimalMinimum to [ slotDecimalMaximum ] ) / ( to slotDecimalMaximum ) slotDecimalMinimum = [ exclusiveMinimum ] "#" DecimalValue slotDecimalMaximum = [ exclusiveMaximum ] "#" DecimalValue exclusiveMinimum = ">" exclusiveMaximum = "<" slotName = "@" (nonQuoteStringValue / slotString) slotToken = definitionStatus / memberOf / constraintOperator / conjunction / disjunction / exclusion / reverseFlag / expressionComparisonOperator / numericComparisonOperator / stringComparisonOperator slotString = QM stringValue QM nonQuoteStringValue = \*(%x21 / %x23-26 / %x28-3F / %x41-5A / %x5C / %x5E-7E) ; string with no ws, quotes, at or square brackets templateInformationSlot = "[[" ws slotInformation ws "]]" slotInformation = [cardinality ws] [slotName ws]

Please note that some of the rules referenced above are defined elsewhere. In particular, definitionStatus is defined in SNOMED CT compositional grammar, and expressionConstraint, cardinality, to, QM, stringValue, integerValue, decimalValue, ws, mws, memberOf, co nstraintOperator, conjunction, disjunction, exclusion, reverseFlag, expressionComparisonOperator, numericComparisonOperator and stri ngComparisonOperator are all defined in the [expression constraint language syntax](https://confluence.ihtsdotools.org/pages/viewpage.action?pageId=28739405). These rule definitions must therefore be combined with the above syntax before it can be used.

# <span id="page-15-0"></span>5.2 Informative Comments

This section provides a brief description of each rule listed above in the normative specification.

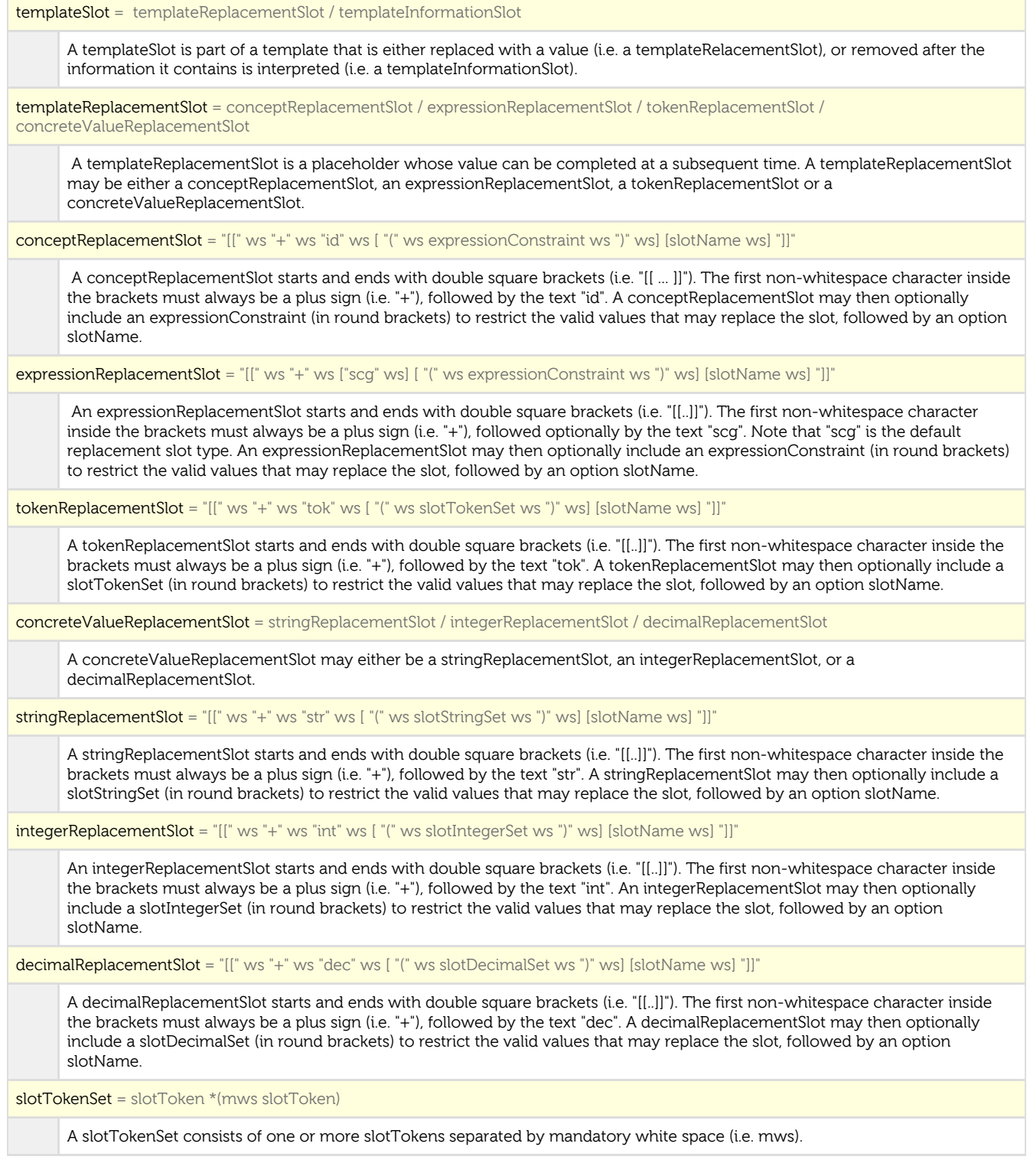

slotStringSet = slotString \*(mws slotString) a slotStringSet consists of one or more slotStrings separated by mandatory white space (i.e. mws). slotIntegerSet = ( "#" integerValue / slotIntegerRange) \*(mws ("#" integerValue / slotIntegerRange)) A slotIntegerSet consists of one or more slotIntegers separated by mandatory white space (i.e. mws). slotDecimalSet = ( "#" decimalValue / slotDecimalRange) \*(mws ("#" decimalValue / slotDecimalRange)) A slotDecimalSet consists of one or more slotDecimals separated by mandatory white space (i.e. mws). slotIntegerRange = ( slotIntegerMinimum to [ slotIntegerMaximum ] ) / ( to slotIntegerMaximum ) A slotIntegerRange includes either a slotIntegerMinimum, a slotIntegerMaximum, or both. The slotIntegerMinimum and slotIntegerMaximum are separated by a 'to' token. slotIntegerMinimum = [ exclusiveMinimum ] "#" integerValue A slotIntegerMinimum includes a minimum integerValue preceded by a "#". By default the minimum is inclusive (i.e. the minimum value is a valid value in the range). However, the minimum value may be declared to be exclusive (i.e. not a valid value in the range) by preceding it with the exclusiveMinimum symbol (i.e. ">"). slotIntegerMaximum = [ exclusiveMaximum ] "#" integerValue A slotIntegerMaximum includes a maximum integerValue preceded by a "#". By default the maximum is inclusive (i.e. the maximum value is a valid value in the range). However, the maximum value may be declared to be exclusive (i.e. not a valid value in the range) by preceding it with the exclusiveMaximum symbol (i.e. "<"). slotDecimalRange = ( slotDecimalMinimum to [ slotDecimalMaximum ] ) / ( to slotDecimalMaximum ) A slotDecimalRange includes either a slotDecimalMinimum, a slotDecimalMaximum, or both. The slotDecimalMinimum and slotDecimalMaximum are separated by a 'to' token. slotDecimalMinimum = [ exclusiveMinimum ] "#" DecimalValue A slotDecimalMinimum includes a minimum decimalValue preceded by a "#". By default the minimum is inclusive (i.e. the minimum value is a valid value in the range). However, the minimum value may be declared to be exclusive (i.e. not a valid value in the range) by preceding it with the exclusiveMinimum symbol (i.e. ">"). slotDecimalMaximum = [ exclusiveMaximum ] "#" DecimalValue A slotDecimalMaximum includes a maximum decimalValue preceded by a "#". By default the maximum is inclusive (i.e. the maximum value is a valid value in the range). However, the maximum value may be declared to be exclusive (i.e. not a valid value in the range) by preceding it with the exclusiveMaximum symbol (i.e. "<"). exclusiveMinimum = ">" The exclusiveMinimum symbol is ">". When used before the minimum value, it declares that this value is not a valid part of the range. exclusiveMaximum = "<" The exclusiveMaximum symbol is "<". When used before the maximum value, it declares that this value is not a valid part of the range. slotName = "@" (nonQuoteStringValue / slotString) A slotName starts with an at symbol (i.e. "@"), followed by either a quoted or unquoted string. slotToken = definitionStatus / memberOf / constraintOperator / conjunction / disjunction / exclusion / reverseFlag / expressionComparisonOperator / numericComparisonOperator / stringComparisonOperator A slotToken is any token from SNOMED CT Compositional Grammar or the SNOMED CT Expression Constraint Language. This includes the definitionStatus, memberOf, constraintOperator, conjunction, disjunction, exclusion, reverseFlag, expressionComparisonOperator, numericComparisonOperator and stringComparisonOperator tokens. slotString = QM stringValue QM A slotString is a string value enclosed in quotation marks.

nonQuoteStringValue = \*(%x21 / %x23-26 / %x28-3F / %x41-5A / %x5C / %x5E-7E) ; string with no ws, quotes, at or square brackets

A nonQuoteStringValue includes any character that is not whitespace, quotes, or the @ symbol.

templateInformationSlot = "[[" ws slotInformation ws "]]"

A templateInformationSlot starts and ends with double square brackets (i.e. "[[ ... ]]"), and contains slotInformation.

#### slotInformation = [cardinality ws] [slotName ws]

A slotInformation consists of either a cardinality, a slotName or both.

# <span id="page-17-0"></span>6 Computable Language Templates

In this section, we explain how the SNOMED CT template syntax can be applied to the computable languages to create template languages. In particular, we combine the [Template Syntax](https://confluence.ihtsdotools.org/display/WIPSTS/Template+Syntax+-+Specification+and+Guide) with [Compositional Grammar](https://confluence.ihtsdotools.org/display/DOCSCG/Compositional+Grammar+-+Specification+and+Guide) to create the [Expression Template Language](#page-17-2). A similar process can be used to combine the [Template Syntax](https://confluence.ihtsdotools.org/display/WIPSTS/Template+Syntax+-+Specification+and+Guide) with the [Expression Constraint Language](http://snomed.org/ecl) to create an Expression Constraint Template Language.

SNOMED CT template languages are created by:

- 1. Combining the base language (to which the slots are added) with the SNOMED CT template syntax;
- 2. Adding any additional rules referenced by the SNOMED CT template syntax (e.g. the Expression Constraint Language to represent slot value constraints);
- 3. Removing any duplicate rules (e.g. rules that are repeated in both the base language and the expression constraint language;
- 4. Adding references to the template syntax in the appropriate rules of the base language to support the inclusion of slots. This involves:
	- a. Renaming the first rule in the base language to add the word "Template" (e.g. from "expression" to "expressionTemplate");
	- b. Adding the rule tokenReplacementSlot as an alternative wherever a token is referenced (e.g. "definitionStatus / tokenReplacementSlot");
	- c. Adding the rules conceptReplacementSlot and expressionReplacementSlot as alternatives within the conceptReference r ule;
	- d. Adding the rule concreteValueReplacementSlot as an alternative attributeValue; and
	- e. Adding the rule templateInformationSlot before each focus concept, each attribute group and each attribute name value pair.

For an example of how this process is applied to SNOMED CT compositional grammar to create expression templates, please refer to the [Expression Template Language](#page-17-2) syntax in the next section.

#### <span id="page-17-1"></span>6.1 Adding Slots to Computable Languages

In this section, we explain how to add the SNOMED template syntax to any SNOMED computable language to create a valid SNOMED template language.

### Oven*riew*

Adding Slots to Compositional Grammar

Adding Slots to the Expression Constraint Grammar

# <span id="page-17-2"></span>6.1 Expression Template Language

The formal syntax for SNOMED CT expression templates (v1) is shown below. This syntax is derived by combining:

- [Compositional Grammar](https://confluence.ihtsdotools.org/display/DOCSCG/Compositional+Grammar+-+Specification+and+Guide) v2.3.1,
- [Template Syntax](#page-2-1) v1, and
- [Expression Constraint Language](https://confluence.ihtsdotools.org/display/DOCECL/Expression+Constraint+Language+-+Specification+and+Guide) v1.3.

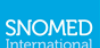

As explained in [6 Computable Language Templates,](#page-17-0) references to the [Template Syntax](#page-2-1) are also added into the [Compositional Grammar](https://confluence.ihtsdotools.org/display/DOCSCG/Compositional+Grammar+-+Specification+and+Guide) rules to enable slots to be included within an expression template. Please note that rules that appear in both [Compositional Grammar](https://confluence.ihtsdotools.org/display/DOCSCG/Compositional+Grammar+-+Specification+and+Guide) an d the [Expression Constraint Language](https://confluence.ihtsdotools.org/display/DOCECL/Expression+Constraint+Language+-+Specification+and+Guide) (e.g. conceptId and term) are removed from the Expression Constraint Language (by commenting out) to avoid duplication.

; Compositional Grammar v2.3.1 with slot references (in blue) expressionTemplate = ws [ (definitionStatus / tokenReplacementSlot) ws] subExpression ws subExpression = focusConcept [ws ":" ws refinement] definitionStatus = equivalentTo / subtypeOf  $equivalentTo =  $=$$ subtypeOf = "<<<" focusConcept = [templateInformationSlot ws] conceptReference \*(ws "+" ws [templateInformationSlot ws] conceptRefer ence) conceptReference = conceptReplacementSlot / expressionReplacementSlot / ( conceptId [ws "|" ws term ws "|"] ) conceptId = sctId term = nonwsNonPipe \*( \*SP nonwsNonPipe ) refinement = (attributeSet / attributeGroup) \*( ws ["," ws] attributeGroup ) attributeGroup = [ templateInformationSlot ws ] "{" ws attributeSet ws "}" attributeSet = attribute \*(ws "," ws attribute) attribute = [ templateInformationSlot ws ] attributeName ws "=" ws attributeValue attributeName = conceptReference attributeValue = expressionValue / QM stringValue QM / "#" numericValue / concreteValueReplacementSlot expressionValue = conceptReference / "(" ws subExpression ws ")" stringValue = 1\*(anyNonEscapedChar / escapedChar) numericValue = ["-"/"+"] (decimalValue / integerValue) integerValue = digitNonZero \*digit / zero decimalValue = integerValue "." 1\*digit sctId = digitNonZero 5\*17( digit ) ws = \*( SP / HTAB / CR / LF ) ; optional white space  $SP =$ %x20; space  $HTAB = %x09$  ; tab CR = %x0D ; carriage return LF = %x0A ; line feed QM = %x22 ; quotation mark BS = %x5C ; back slash digit = %x30-39 zero = %x30 digitNonZero = %x31-39 nonwsNonPipe = %x21-7B / %x7D-7E / UTF8-2 / UTF8-3 / UTF8-4 anyNonEscapedChar = HTAB / CR / LF / %x20-21 / %x23-5B / %x5D-7E / UTF8-2 / UTF8-3 / UTF8-4 escapedChar = BS QM / BS BS  $UTF8-2 = %xC2-DF UTF8-tail$ 

UTF8-3 = %xE0 %xA0-BF UTF8-tail / %xE1-EC 2( UTF8-tail ) / %xED %x80-9F UTF8-tail / %xEE-EF 2( UTF8-tail ) UTF8-4 = %xF0 %x90-BF 2( UTF8-tail ) / %xF1-F3 3( UTF8-tail ) / %xF4 %x80-8F 2( UTF8-tail ) UTF8-tail = %x80-BF ; Template Syntax v1 templateSlot = templateReplacementSlot / templateInformationSlot templateReplacementSlot = conceptReplacementSlot / expressionReplacementSlot / tokenReplacementSlot / concreteValueReplacementSlot conceptReplacementSlot = "[[" ws "+" ws "id" ws [ "(" ws expressionConstraint ws ")" ws] [slotName ws] "]]" expressionReplacementSlot = "[[" ws "+" ws ["scg" ws] [ "(" ws expressionConstraint ws ")" ws] [slotName ws] "]]" tokenReplacementSlot = "[[" ws "+" ws "tok" ws [ "(" ws slotTokenSet ws ")" ws] [slotName ws] "]]" concreteValueReplacementSlot = stringReplacementSlot / integerReplacementSlot / decimalReplacementSlot stringReplacementSlot = "[[" ws "+" ws "str" ws [ "(" ws slotStringSet ws ")" ws] [slotName ws] "]]" integerReplacementSlot = "[[" ws "+" ws "int" ws [ "(" ws slotIntegerSet ws ")" ws] [slotName ws] "]]" decimalReplacementSlot = "[[" ws "+" ws "dec" ws [ "(" ws slotDecimalSet ws ")" ws] [slotName ws] "]]" slotTokenSet = slotToken \*(mws slotToken) slotStringSet = slotString \*(mws slotString) slotIntegerSet = ( "#" integerValue / slotIntegerRange) \*(mws ("#" integerValue / slotIntegerRange)) slotDecimalSet = ( "#" decimalValue / slotDecimalRange) \*(mws ("#" decimalValue / slotDecimalRange)) slotIntegerRange = ( slotIntegerMinimum to [ slotIntegerMaximum ] ) / ( to slotIntegerMaximum ) slotIntegerMinimum = [ exclusiveMinimum ] "#" integerValue slotIntegerMaximum = [ exclusiveMaximum ] "#" integerValue slotDecimalRange = ( slotDecimalMinimum to [ slotDecimalMaximum ] ) / ( to slotDecimalMaximum ) slotDecimalMinimum = [ exclusiveMinimum ] "#" DecimalValue slotDecimalMaximum = [ exclusiveMaximum ] "#" DecimalValue  $exp[1]$ isiyeMinimum = ">" exclusiveMaximum = "<" slotName = "@" (nonQuoteStringValue / slotString) slotToken = definitionStatus / memberOf / constraintOperator / conjunction / disjunction / exclusion / reverseFlag / expressionComparisonOperator / numericComparisonOperator / stringComparisonOperator slotString = QM stringValue QM nonQuoteStringValue = \*(%x21 / %x23-26 / %x28-3F / %x41-5A / %x5C / %x5E-7E) ; string with no ws, quotes, at or square brackets templateInformationSlot = "[[" ws slotInformation ws "]]" slotInformation = [cardinality ws] [slotName ws]

; Expression Constraint Language v1.3 - Note that some rules are commented out because they are repeated in the Compositional Grammar rules above.

expressionConstraint = ws ( refinedExpressionConstraint / compoundExpressionConstraint / dottedExpressionConstraint / subExpressionConstraint ) ws

refinedExpressionConstraint = subExpressionConstraint ws ":" ws eclRefinement

compoundExpressionConstraint = conjunctionExpressionConstraint / disjunctionExpressionConstraint / exclusionExpressionConstraint

conjunctionExpressionConstraint = subExpressionConstraint 1\*(ws conjunction ws subExpressionConstraint)

```
disjunctionExpressionConstraint = subExpressionConstraint 1*(ws disjunction ws subExpressionConstraint)
exclusionExpressionConstraint = subExpressionConstraint ws exclusion ws subExpressionConstraint
dottedExpressionConstraint = subExpressionConstraint 1*(ws dottedExpressionAttribute)
dottedExpressionAttribute = dot ws [constraintOperator ws] eclAttributeName
subExpressionConstraint = [constraintOperator ws] [memberOf ws] (eclFocusConcept / "(" ws expressionConstraint ws
")")
eclFocusConcept = eclConceptReference / wildCard
dot = "."
memberOf = "^"eclConceptReference = conceptId [ws "|" ws term ws "|"]
; conceptId = sctId
; term = 1*nonwsNonPipe *( 1*SP 1*nonwsNonPipe )
wildCard = "*"
constraintOperator = childOf / descendantOrSelfOf / descendantOf / parentOf / ancestorOrSelfOf / ancestorOf
descendantOf = "<"
descendantOrSelfOf = "<<"
childOf = "<!"ancestorOf = ">"
ancestorOrSelfOf = ">>"
parentOf = ">!"
conjunction = (("a"/"A") ("n"/"N") ("d"/"D") mws) / ","
disjunction = ("o"/"O") ("r"/"R") mws
exclusion = ("m*/M") ("i*/T") ("n*/N") ("u*/'U") ("s*/'S") mws
eclRefinement = subRefinement ws [conjunctionRefinementSet / disjunctionRefinementSet]
conjunctionRefinementSet = 1*(ws conjunction ws subRefinement)
disjunctionRefinementSet = 1*(ws disjunction ws subRefinement)
subRefinement = eclAttributeSet / eclAttributeGroup / "(" ws eclRefinement ws ")"
eclAttributeSet = subAttributeSet ws [conjunctionAttributeSet / disjunctionAttributeSet]
conjunctionAttributeSet = 1*(ws conjunction ws subAttributeSet)
disjunctionAttributeSet = 1*(ws disjunction ws subAttributeSet)
subAttributeSet = eclAttribute / "(" ws eclAttributeSet ws ")"
eclAttributeGroup = ["[" cardinality "]" ws] "{" ws eclAttributeSet ws "}"
eclAttribute = ["[" cardinality "]" ws] [reverseFlag ws] eclAttributeName ws (expressionComparisonOperator ws
subExpressionConstraint / numericComparisonOperator ws "#" numericValue / stringComparisonOperator ws QM
stringValue QM)
cardinality = minValue to maxValue
minValue = nonNegativeIntegerValue
to = ".."
maxValue = nonNegativeIntegerValue / many
manv = "*"reverseFlag = "R"
```

```
eclAttributeName = subExpressionConstraint
expressionComparisonOperator = "=" / "!="
numericComparisonOperator = "=" / "!=" / "<=" / "<" / ">=" / ">"
stringComparisonOperator = "=" / "!="
; numericValue = ["-"/"+"] (decimalValue / integerValue)
; stringValue = 1*(anyNonEscapedChar / escapedChar)
; integerValue = digitNonZero *digit / zero
; decimalValue = integerValue "." 1*digit
nonNegativeIntegerValue = (digitNonZero *digit ) / zero
; sctId = digitNonZero 5*17( digit )
; ws = *( SP / HTAB / CR / LF / comment ) ; optional white space
mws = 1*( SP / HTAB / CR / LF / comment ) ; mandatory white space
comment = "/*" *(nonStarChar / starWithNonFSlash) "*/"
nonStarChar = SP / HTAB / CR / LF / %x21-29 / %x2B-7E /UTF8-2 / UTF8-3 / UTF8-4
starWithNonFSlash = %x2A nonFSlash
nonFSlash = SP / HTAB / CR / LF / %x21-2E / %x30-7E /UTF8-2 / UTF8-3 / UTF8-4
; SP = %x20 ; space
; HTAB = %x09 ; tab
; CR = %x0D ; carriage return
; LF = %x0A ; line feed
; QM = %x22 ; quotation mark
; BS = %x5C ; back slash
; digit = %x30-39
; zero = %x30
; digitNonZero = %x31-39
; nonwsNonPipe = %x21-7B / %x7D-7E / UTF8-2 / UTF8-3 / UTF8-4
; anyNonEscapedChar = SP / HTAB / CR / LF / %x20-21 / %x23-5B / %x5D-7E / UTF8-2 / UTF8-3 / UTF8-4
; escapedChar = BS QM / BS BS
; UTF8-2 = %xC2-DF UTF8-tail
; UTF8-3 = %xE0 %xA0-BF UTF8-tail / %xE1-EC 2( UTF8-tail ) / %xED %x80-9F UTF8-tail / %xEE-EF 2( UTF8-tail )
; UTF8-4 = %xF0 %x90-BF 2( UTF8-tail ) / %xF1-F3 3( UTF8-tail ) / %xF4 %x80-8F 2( UTF8-tail )
; UTF8-tail = %x80-BF
```
# <span id="page-21-0"></span>6 Examples

The examples in this section illustrate the syntaxes proposed in Section 5.

# <span id="page-21-1"></span>7 Implementation Considerations

<span id="page-21-2"></span><To be completed>

# 7 Processing Expression Templates

When an expression template is used, a number of steps must be performed to create a valid SNOMED CT expression that conforms to the given template.

In this section, we explain the steps involved in processing an expression template. We also explain the pre-processing and post-processing tasks involved.

The figure below illustrates this process. Please note that these steps do not necessarily need to be performed in this order.

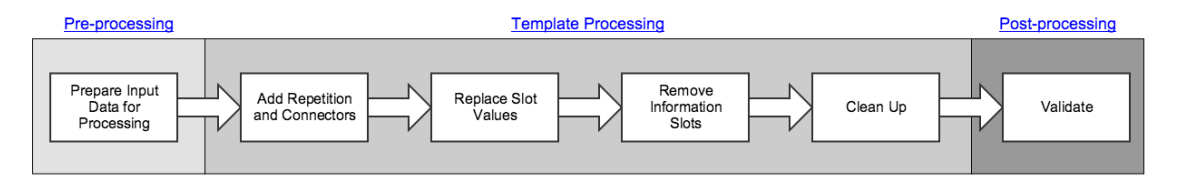

Figure 7-1: Template processing steps

# <span id="page-22-0"></span>7.1 Preparing Input Data

Before a template can be processed, it is important that the input data is represented in a clear and unambiguous way. This is required to ensure that the template is processed in the expected manner, and the intended results are produced. In this section, we explain some of the considerations in representing and preparing the input data for processing.

# Input Data Representation

Template input data may be represented in a variety of forms, ranging from flat tabular structures to nested serializations. Irrespective of the format, however, it is important that there is no ambiguity as to how each piece of input data should be used to create the resulting expressions. This can be particularly challenging where repetition of relationship groups or attribute name-value pairs is required.

The UML diagram below illustrates the logical structure of expression template input data. Each set of Expression Template Input Data in cludes the data intended to be used to create one or more expressions. The data used to populate a single expression is referred to in this model as Expression Data. Each Expression Data (i.e. the data for a single expression), may include at most one Definition Status Slot (with a slot name and a definitionStatus value), zero or more Focus Concept Slots (each with a slotName and zero or more values), zero or more Relationship Group Slots (each with a group name), and zero or more ungrouped Attribute Name-Value Pair Slots (each with a name). Each Relationship Group Slot has zero or more Relationship Group Data instances in the input data. Each of these Relationship Group Data instances has input data for one to many Attribute Name-Value Pair Slots. And for each Attribute Name-Value Pair Slot withi n a Relationship Group Data instance, there are zero to many Attribute Name-Value Pair Data instances, each with at most one Attribute Name Slot (with name and value), and at most one Attribute Value Slot (with name and either a simple data value, or an Expression Data instance of its own).

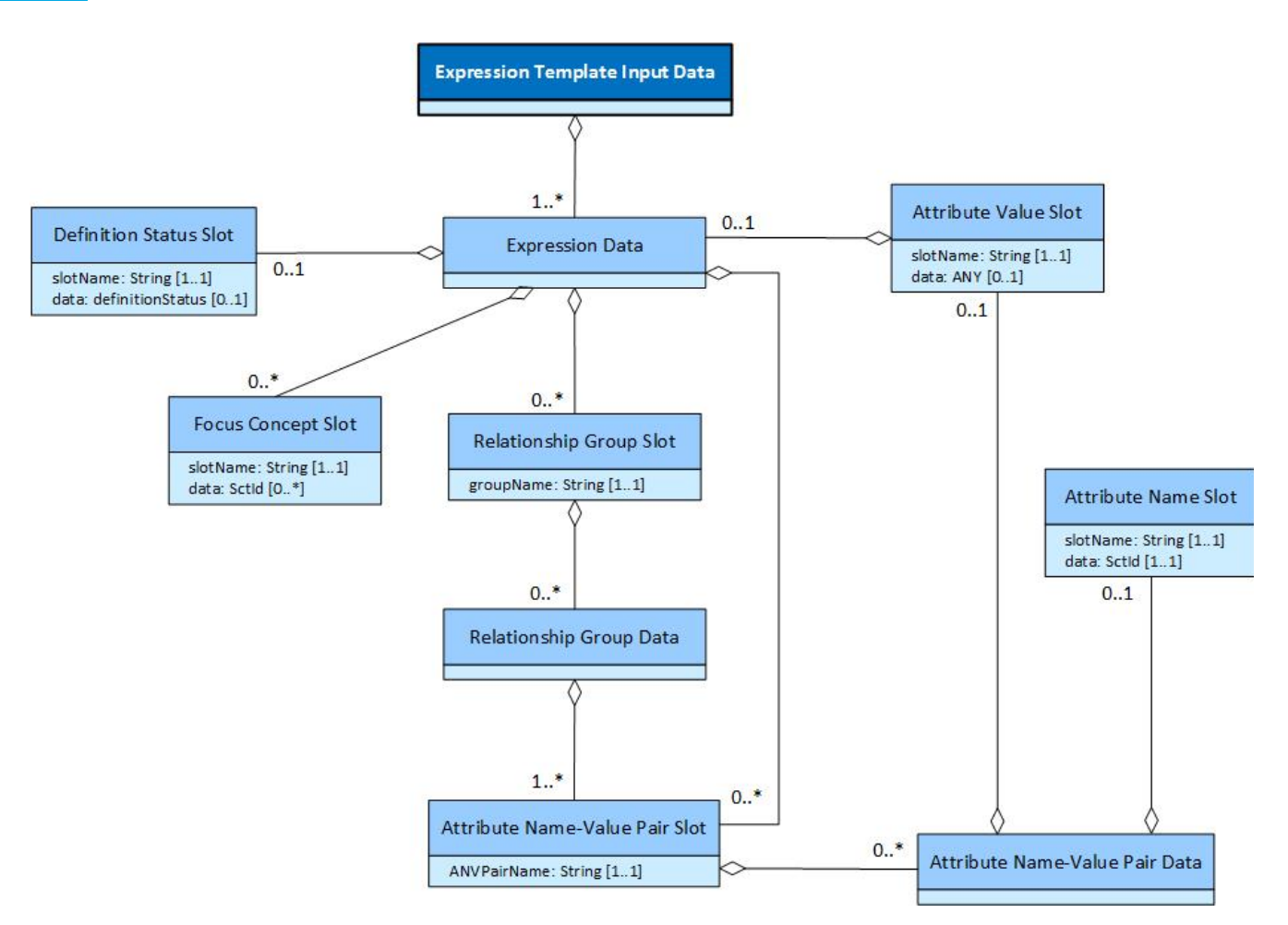

Figure 7.1-1: Logical model of expression template input data

#### Input Data Examples

In this section, we provide some examples of unambiguous expression template input data, and discuss how this input data can be used to populate each expression.

#### Example 1

The expression template below is used to create expressions that represent a Disease with one or more Finding site and Associated [morphology|.](http://snomed.info/id/116676008)

When using expression templates, such as this one, in which attribute name-value pairs and relationship groups may be repeated, the input data should be explicit about which attribute name-value pairs should be grouped together and which groups should be included in a single expression.

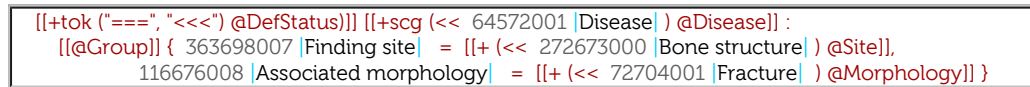

To populate this template, the input data should be explicit about which data values are used to populate each slot, and how these values are grouped into relationship groups. The table below shows an abstract representation of some input data that may be used to process the expression template above. The relationship to the logical model above has bee noted in brackets under each column name. Please note that the first column is used to group together the data intended to populate each expression, and subsequent columns are named after the associated slot. Relationship group slots are used to group the data that is intended to populate a single relationship group. Attribute name-value slots are not required in this example. They are are only required where both the attribute name and attribute value use a slot.

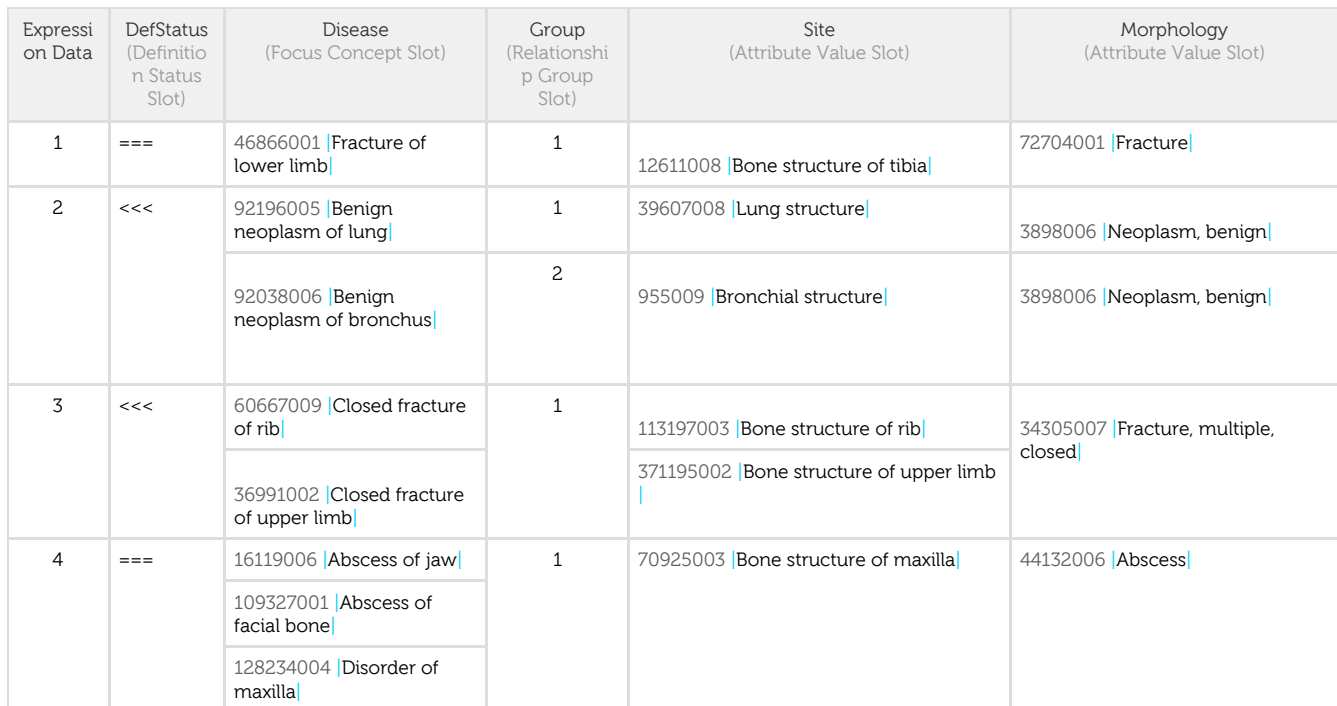

Using the above input data to populate the given expression template will result in following four expressions.

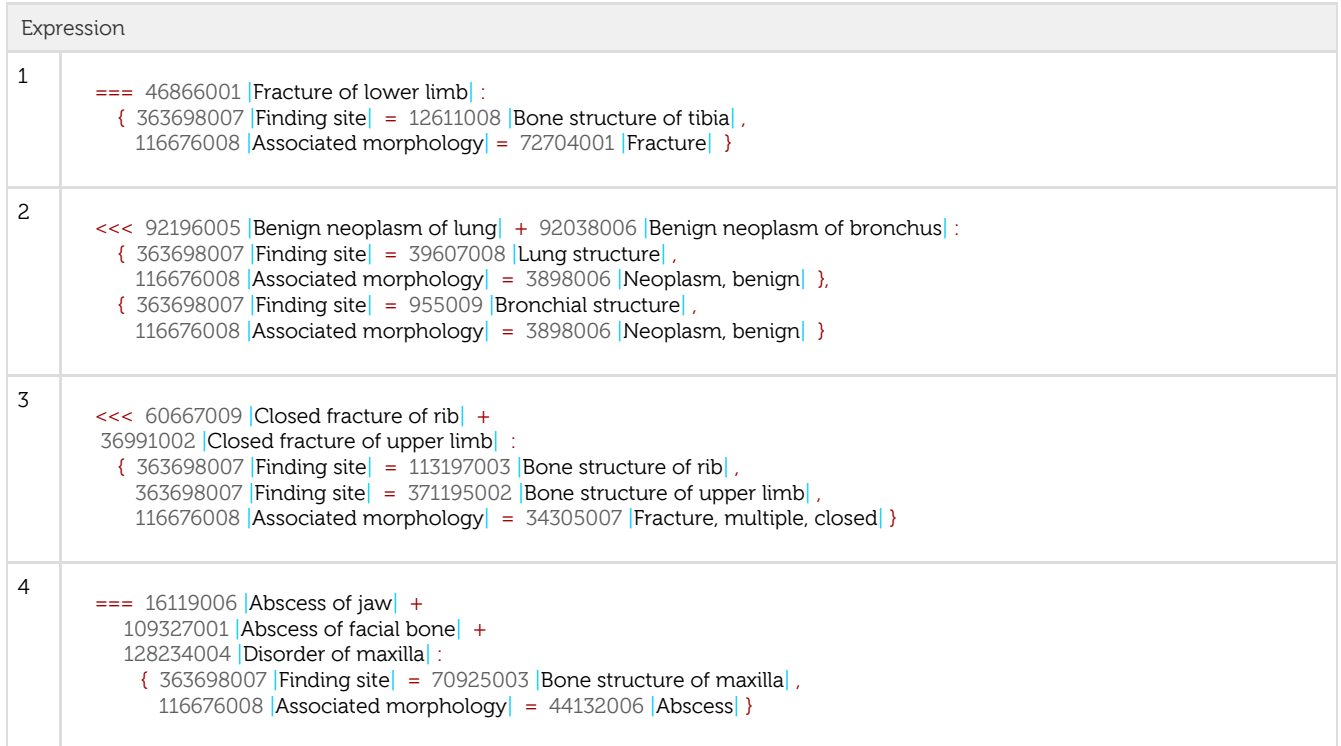

Example 2

The expression template below is used as a pattern for family history expressions. It contains a nested relationship group (i.e. SSgroup) inside the outer relationship group (i.e. AFgroup). To populate this expression template, the input data must be clear as to where each value should be used, and how these values should be grouped into relationship groups and expressions.

 [[+id (<< 413350009 [|Finding with explicit context|](http://snomed.info/id/413350009) ) @Condition]]: [[ 1..2  $\alpha$ AFgroup ]]  $\{$  [[1..1]] 246090004 [|Associated finding|](http://snomed.info/id/246090004) = ([[+id (<< 404684003 [|Clinical finding|](http://snomed.info/id/404684003) )  $\alpha$ Finding]]:

#### [[0..1 @SSgroup]] { [[0..1]] [246112005](http://snomed.info/id/246112005) |Severity| = [[+id (< [272141005](http://snomed.info/id/272141005) |Severities| ) @Severity]],  $[0..1]$ ] 363698007 | Finding site  $| = [[+id] < 91723000]$  | Anatomical structure  $|$   $|$   $\alpha$  |  $\alpha$  |  $\alpha$  |  $\beta$  |  $\beta$  |  $\beta$  |  $\beta$  |  $\beta$  |  $\beta$  |  $\beta$  |  $\beta$  |  $\alpha$  |  $\beta$  |  $\alpha$  |  $\beta$  |  $\alpha$  |  $\beta$  |  $\alpha$  |  $\beta$  | [[1..1]] 408732007 [|Subject relationship context|](http://snomed.info/id/408732007) = [[+id (< 444148008 [|Person in family of subject|](http://snomed.info/id/444148008) ) @Relationship]], [[1..1]] 408731000 [|Temporal context|](http://snomed.info/id/408731000) = [[+id (< 410510008 [|Temporal context value|](http://snomed.info/id/410510008) ) @Time]],  $\begin{bmatrix} 1 & 1 & 1 \\ 1 & 1 & 1 \end{bmatrix}$  408729009 | Finding context| =  $\begin{bmatrix} 1 & 1 & 1 \\ 1 & 1 & 1 \end{bmatrix}$  acontext value| ) acontext] }

To populate the above template, the following example input data has been defined. Once again, the relationship to the logical model above has been noted in brackets under each column name.

The relationship to the logical model above has bee noted in brackets under each column name. Please note that the first column is used to group together the data intended to populate each expression, and subsequent columns are named after the associated slot. Relationship group slots are used to group the data that is intended to populate a single relationship group. Attribute name-value slots are not required in this example. They are are only required where both the attribute name and attribute value use a slot.

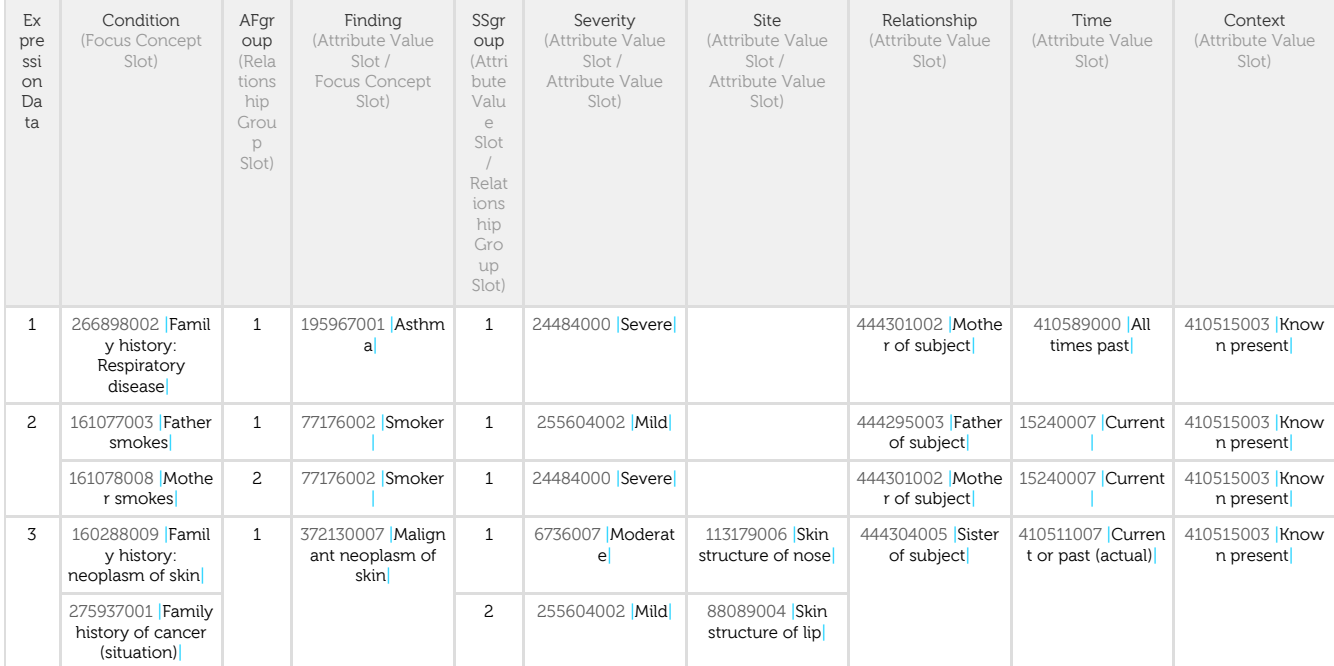

#### Expression

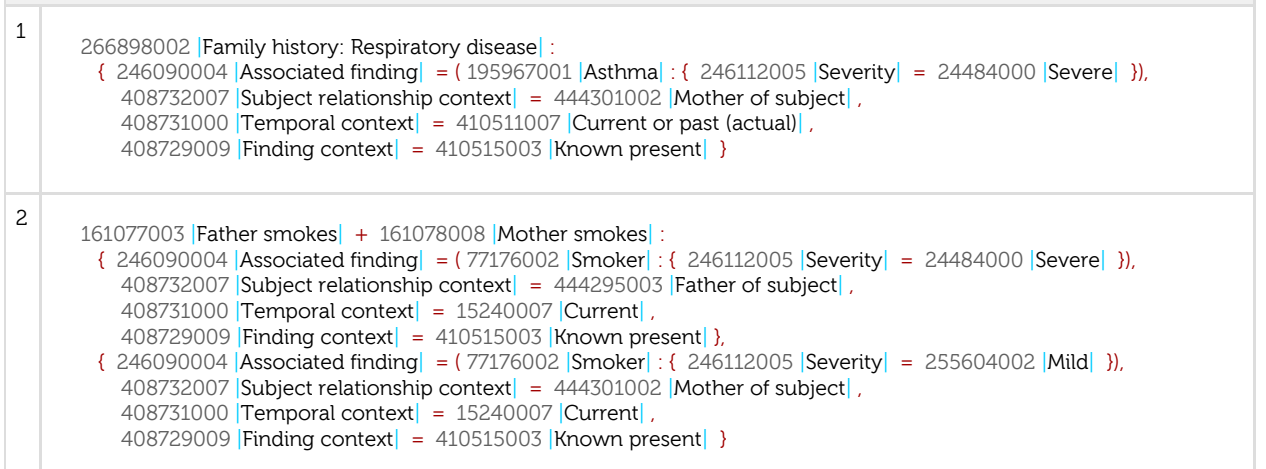

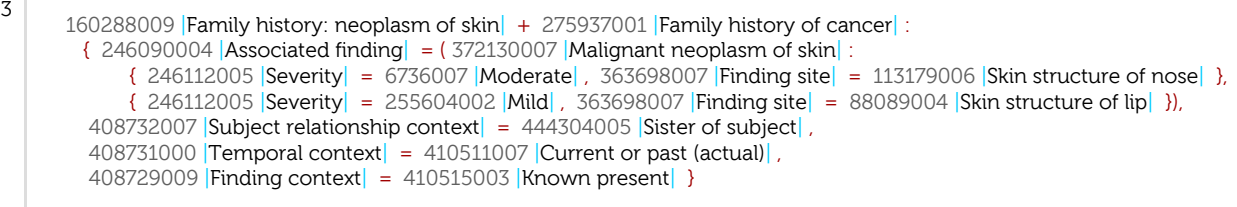

# Example 3

The expression template below represents a procedure with a single method and one or more procedure devices. Please note that in the first attribute name-value pair, both the attribute name and the attribute value use a slot. Because this name-value pair is repeatable, the input data needs to include an attribute name-value pair slot to ensure that the corresponding attribute name and attribute value stays connected.

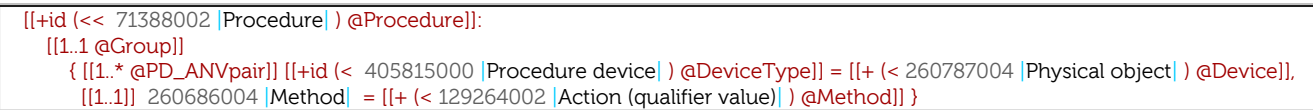

The following input data has been created to populate the above template. Because, in the above template, the first attribute name-value pair is repeatable and uses a replacement slot for both the attribute name and attribute value, the input data needs to include the attribute name-value pair slot to ensure that the corresponding attribute name and attribute value stays connected.

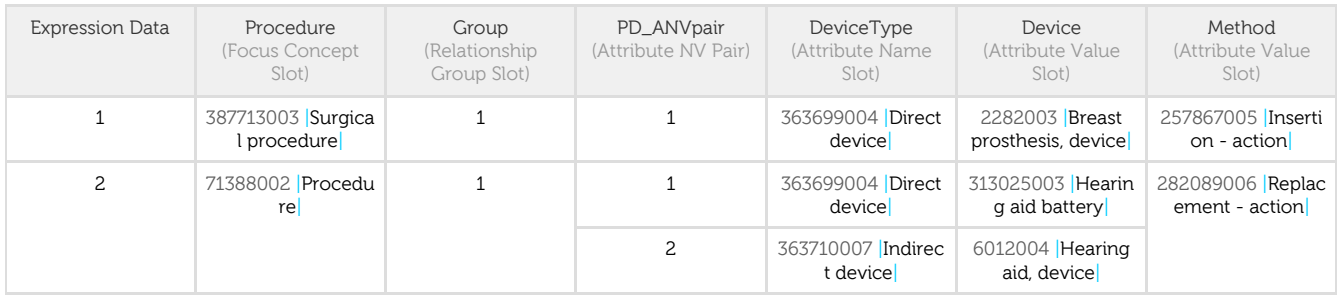

Using the above input data to populate the given expression template will result in the following two expressions.

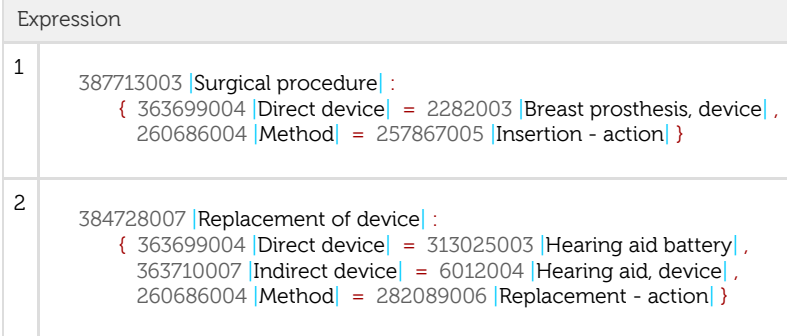

# Example 4

The expression template below represents a [|Disease|](http://snomed.info/id/64572001) with one or more values for [|Finding site|](http://snomed.info/id/363698007) and [|Associated morphology|,](http://snomed.info/id/116676008) grouped into one or more relationship groups.

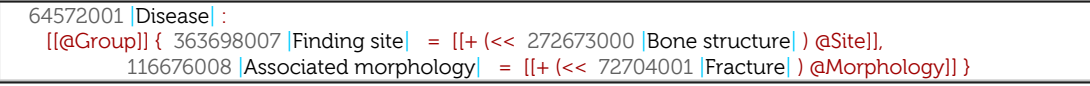

In this example, we will show an alternative format for representing the input data. A wide variety of formats are possible for representing template input data, including json, xml, tsv, csv etc. The exact format used will depend on the format required by the template processor.

Below is an example of some input data for the above template that uses the same abstract representation as above. This time we have not shown the explicit relationship to the logical model - however this can be inferred from the column names.

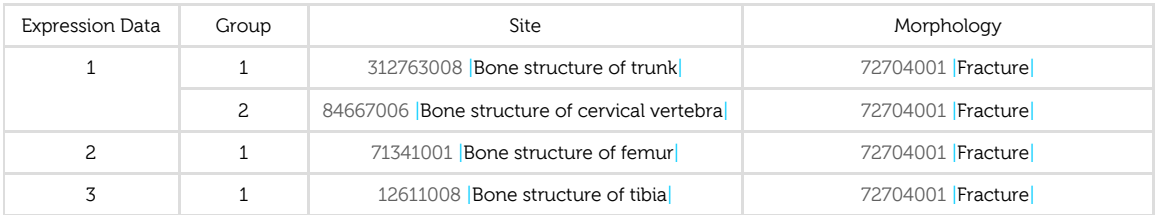

As an example of an alternative data input format, this example input data is represented below in JSON.

# Example JSON Input Data {"Expression Data": [ { "Group": [ { "Site":"312763008 |Bone structure of trunk|", "Morphology":"72704001 |Fracture|" }, { "Site": "84667006 |Bone structure of cervical vertebra|", "Morphology": "72704001 |Fracture|" } ] }, { "Group": [ { "Site":"71341001 |Bone structure of femur|", "Morphology": "72704001 |Fracture|" } ] }, { "Group":[ { "Site":"12611008 | Bone structure of tibia|", "Morphology": "72704001 |Fracture|" } ] } ] }

# Simplification of Data Representation

While it is important that there is no ambiguity as to how each piece of data should be used to create the resulting expressions, there are often opportunities to make the input data much simpler than is represented in the full logical model above. In particular:

- When the maximum cardinality of a relationship group is 1, there is no need to include the relationship group slot in the input data to group the attributes it contains;
- When the maximum cardinality of an attribute name-value pair is 1, there is no need to include the attribute name-value pair slot in the input data to group the corresponding name and value pairs;
- When there is either an attribute name slot with a fixed attribute value, or a fixed attribute name with an attribute value slot, there is no need to include the attribute name-value pair slot in the input data to group the corresponding name and value pairs.
- When the maximum cardinality of the focus concept slot is 1, the
- whenever the maximum cardinality of the focus concept, the relationship groups and attribute

With this in mind, the examples in [8 Expression Template Examples](#page-32-1) simplify the input data, where appropriate, using these assumptions and an implicit association with the logical model described above.

# <span id="page-27-0"></span>7.1.2 Representing Input Data

As emphasized in the section on [Preparing Input Data for Processing](#page-22-0) it is important that input data is clearly specified to support correct interpretation of the input data and hence processing of the expression templates.

Below, you see an example of how input data can be represented in a tabular form to explicitly specify groups and specific slot values. This approach may be chosen as it is easy to process automatically process. Here, you should note that the repeatability of the individual expression parts is made explicit by adding the @Expression and @Group column to the input data. In templates with multiple groups it is recommended to include a column for each of the specified relationship groups.

Expression Template

```
[[@Expression ]] 64572001 |Disease (disorder)| : 
[(@Group][ 363698007 | Finding site (attribute) = []+ (<< 272673000 | Bone structure (body structure) | aSite]],
   116676008 |Associated morphology (attribute)| = [[+ (<< 72704001 |Fracture (morphologic abnormality)| ) @Morphology]] }
```
Input Data

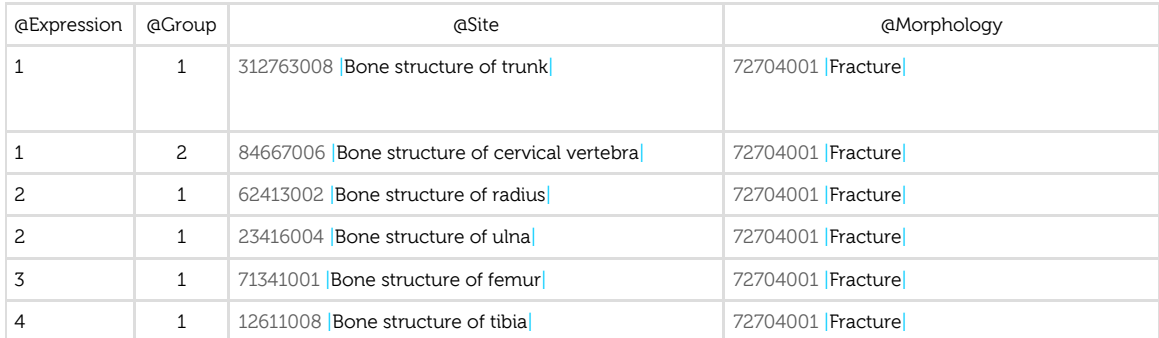

Different types of distribution formats may be chosen, for example json, tsv, csv etc., and this will depend on the input format required by the processor. Below you see an example of a JSON representation of the same input data.

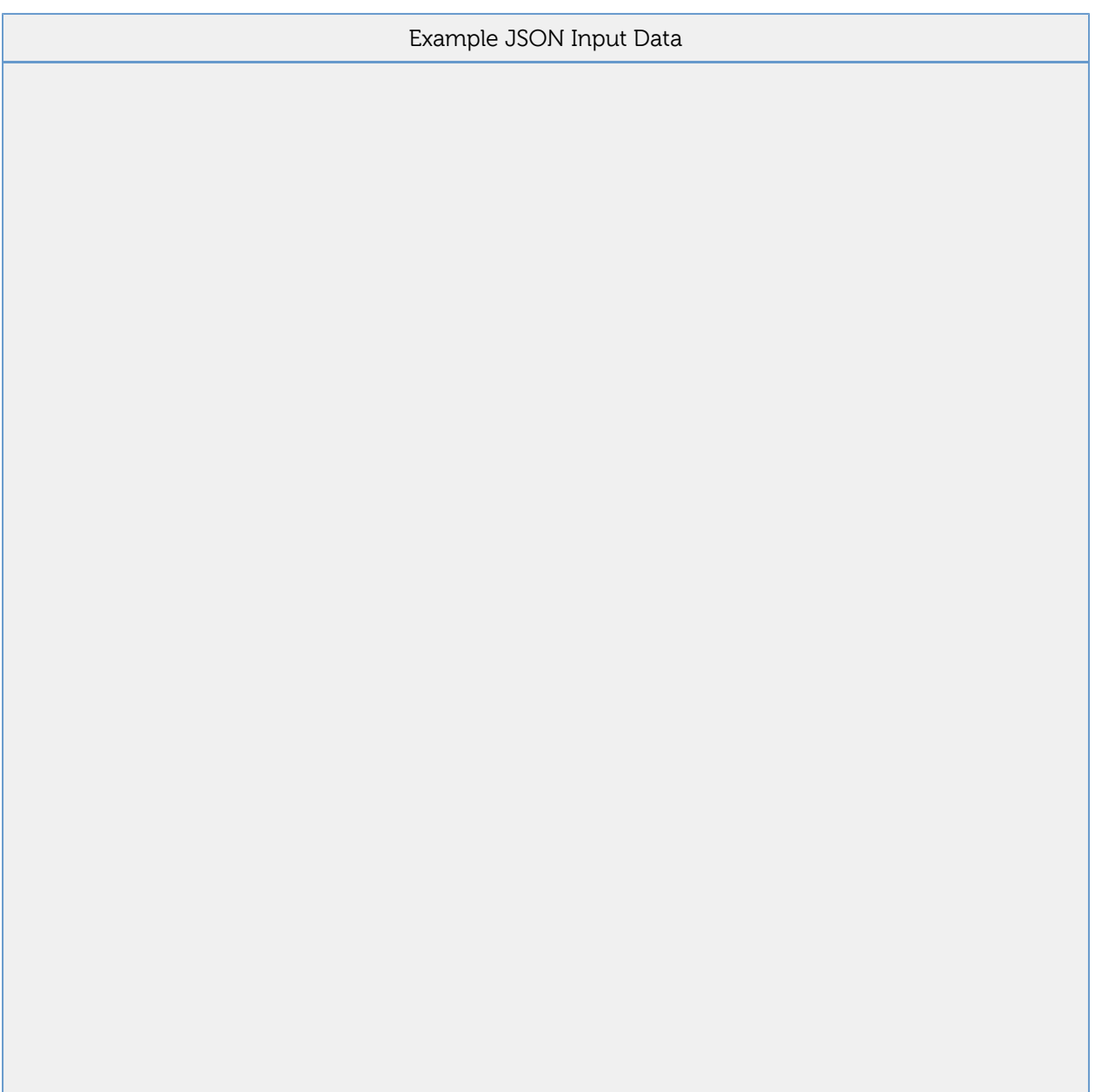

```
{
      "InputData":[
      {
      "Expression":"1",
      "Group":[
      {
      "Site":"312763008 |Bone structure of trunk|",
      "Morphology":"72704001 |Fracture|"
      },
      {
      "Site":"84667006 |Bone structure of cervical vertebra|",
      "Morphology":"72704001 |Fracture|"
      }
      \overline{1}},
      {
      "Expression":"2",
      "Group":{
      "Site":"62413002 |Bone structure of radius| + 23416004 |Bone structure of ulna |",
      "Morphology":"72704001 |Fracture|"
      }
      },
      {
      "Expression":"3",
      "Group":{
      "Site":"71341001 |Bone structure of femur|",
      "Morphology":"72704001 | Fracture |"
      }
      },
      {
"Expression":"4",
"Group":{
"Site":"12611008 | Bone structure of tibia|",
"Morphology":"72704001 | Fracture |"
}
      }
      \overline{1}}
```
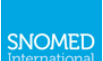

# <span id="page-30-0"></span>7.2 Template Processing

In this section, we explain the steps involved in generating a set of SNOMED CT expressions from a SNOMED CT expression template and a set of input data. As illustrated in [7 Processing Expression Templates](#page-21-2), this includes:

- Adding repetition and connectors;
- Replacing slot values;
- Removing information slots; and
- Cleaning up.

Please note that these steps do not necessarily need to be performed in this order.

# Add Repetition and Connectors

Expression templates may use explicit or default cardinalities to indicate parts of the expression that may be repeated (i.e. where the maximum cardinality is great than 1). In particular, a focus concept may be repeated, a relationship group may be repeated, or an attribute-value pair may be repeated. Repetition, however, is only required when multiple values are provided in the input data for a particular part of the template (see [7.1 Preparing Input Data\)](#page-22-0). When multiple values are found in the input data, and this corresponds to a repeatable part of the expression template, the associated part of the expression must be duplicated to enable each separate value to be included.

For example, let's consider the following expression template and input data.

```
 [[1..*]] [[+id (<< 64572001 |Disease| ) @Disease]]:
   [[1..* @Group]] { [[1..* @CausedBy]] 246075003 |Causative agent| = [[+id (< 410607006 |Organism| ) @Organism]],
             [0.1255234002 |After| = |[+id (< 404684003 |Clinical finding |) @AfterFinding]] }
```
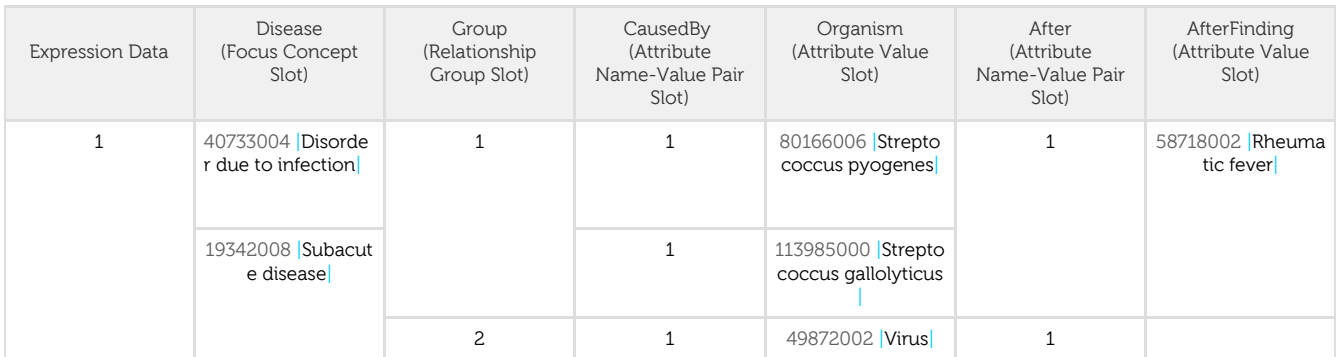

The input data above includes 2 focus concepts, 2 relationship groups, and 2 CausedBy attribute-name value pairs in the first relationship group. To support this input data, the expression template must duplicate the focus concept, relationship group, and the attribute name-value pair (in the first relationship group).

When parts of an expression template are repeated, it is important to ensure that the correct connector is added between repeated parts. For example, a "+" is added between repeated focus concepts, a "," is added between repeated relationship groups (although this is optional), and a "," is added between repeated name-value pairs.

The result of adding repetition and connectors to the above expression template (for the given input data) is shown below:

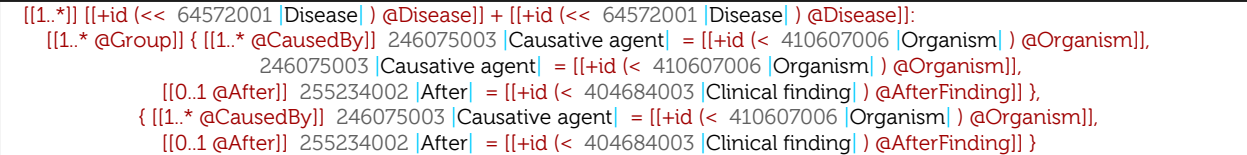

Please note that when an expression is used to populate an attribute value, it may be required to add brackets around the attribute value to ensure syntactic correctness of the resulting expression

# Replace Slot Values

With the repetition and connectors in place, the replacement slots must now be replaced with values. Each definition status, focus

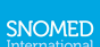

concept, attribute name and attribute value replacement slot must be removed, and the corresponding value from the input data inserted into the expression. After this step, the expression template above would look like the following:

```
[[1.*]] 40733004 Disorder due to infection + 19342008 Subacute disease
   [[1..* @Group]] { [[1..* @CausedBy]] 246075003 |Causative agent| = 80166006 |Streptococcus pyogenes| ,
                        246075003 |Causative agent| = 113985000 |Streptococcus gallolyticus| ,
              [[0..1 @After]] 255234002 |After| = 58718002 |Rheumatic fever| },
            { [[1..* @CausedBy]] 246075003 |Causative agent| = 49872002 |Virus| ,
             [0..1255234002 |After| = }
```
#### Remove Information Slots

Once the information contained in the information slots has been interpreted and processed, the information slots can be removed from the template. After this step, the expression template above would look like the following:

```
40733004 Disorder due to infection + 19342008 Subacute disease
  { 246075003 |Causative agent| = 80166006 |Streptococcus pyogenes| ,
    246075003 | Causative agent | = 113985000 | Streptococcus gallolyticus | ,
     255234002 |After| = 58718002 |Rheumatic fever| },
  { 246075003 |Causative agent| = 49872002 |Virus| ,
     255234002 |After| = }
```
### Clean Up

Clean up is an activity that can occur at any or all stages of template processing. However, any clean up that has not occurred during the previous stages, should be performed before completion.

In particular, this step involves moving any extra brackets (i.e. "( ... )"), braces (i.e. "{ ... }"), colons (i.e. ":"), equals (i.e. "="), attribute names or connectors (i.e. "+" or ",") that would cause the resulting expression to be syntactically invalid. Extraneous characters are most likely to occur when optional parts of an expression template have no corresponding value in the populated expression. When this occurs, clean up may be required to remove these characters.

In our example expression above, this step would involve removing the second instance of the attribute name [255234002](http://snomed.info/id/255234002) |After|, the comma before it, and the equals signs after. The resulting expression would look like:

```
40733004 Disorder due to infection | + 19342008 Subacute disease
  { 246075003 |Causative agent| = 80166006 |Streptococcus pyogenes| ,
    246075003 | Causative agent | = 113985000 | Streptococcus gallolyticus | ,
     255234002 |After| = 58718002 |Rheumatic fever| },
  { 246075003 |Causative agent| = 49872002 |Virus| }
```
# <span id="page-31-0"></span>7.3 Post-processing Validation

After an expression template has been processed, it is important to validate the expressions that are generated. This validation process may include checking that:

- Each expression is syntactically valid;
- Each expression conforms to the structure and constraints defined in the template; and
- Each expression is valid according to the SNOMED CT concept model.

Please note that concept model validation may not be required in all use cases.

# Syntactic Validation

The SNOMED CT expressions generated when processing an expression template must be syntactically valid according the [SNOMED CT](http://snomed.org/scg) [compositional grammar](http://snomed.org/scg) syntax. To test for syntactic correctness, an expression parser, based on the ABNF rules defined in the [SNOMED](http://snomed.org/scg) [CT compositional grammar specification](http://snomed.org/scg) is used. For more information, please refer to [7.2 Parsing.](https://confluence.ihtsdotools.org/display/DOCSCG/7.2+Parsing)

#### Template Validation

The SNOMED CT expressions generated when processing an expression template must conform to the structure and constraints defined in the template. This includes:

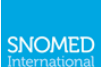

- Each part of the resulting expression should conform structurally to a correspond part of the template, in the same order that it appears in the template;
- All mandatory parts of the expression template must appear at least once in the resulting expression (i.e. where the minimum cardinality is > 0);
- All non-repeatable parts of the expression template must appear at most once in the resulting expression (ie. where the maximum cardinality is 1); and
- Each token, concept, expression or value in the resulting expression, that was added as a result of replacing a slot, must conform to the type (e.g. id, scg) and value constraint (e.g. expression constraint, value list or range) defined in the corresponding slot;

#### Concept Model Validation

In most cases, the SNOMED CT expressions generated when processing an expression template should conform to the SNOMED CT concept model. This can be tested automatically by checking for conformance with the rules defined in the [SNOMED CT machine](http://snomed.org/mrcm) [readable concept model](http://snomed.org/mrcm) (MRCM) in conjunction with a specific SNOMED CT substrate (e.g. the active concepts in the current SNOMED CT international edition). This includes determining the domains that the focus concepts belong to, checking that the attributes are valid for the given domains, checking that the attributes appear an appropriate number of times, and ensuring that the value of each attribute is in the correct range. For more information on using the MRCM to validate postcoordinated expressions please refer to [6.](https://confluence.ihtsdotools.org/display/DOCMRCM/6.+Considerations) [Considerations.](https://confluence.ihtsdotools.org/display/DOCMRCM/6.+Considerations)

# <span id="page-32-0"></span>Appendix B - Expression Constraint Templates

<To be completed>

# <span id="page-32-1"></span>8 Expression Template Examples

In this chapter, we present a variety of examples to illustrate how the template syntax defined in [5 Syntax Specification](#page-14-0) can be used to represent expression templates. A SNOMED CT expression template is a SNOMED CT expression, which contains one or more template slots. As defined in [5 Syntax Specification](#page-14-0), all template slots are represented using a pair of double square brackets - i.e. [[ ]].

There are two main types of template slots:

- 1. Replacement Slots, which are replaced by a concept, expression or string during template processing, and
- 2. Information Slots, which are purely there to provide metadata about how the template is to be processed.

The following pages present a range of examples of how these two types of slots are used within expression templates:

- [8.1 Simple Replacement Slots](#page-32-2)
- [8.2 Typed Replacement Slots](#page-33-0)
- [8.3 Constrained Replacement Slots](#page-35-0)
- [8.4 Named Replacement Slots](#page-37-0)
- [8.5 Information Slots](#page-38-0)
- [8.6 Advanced Expression Templates](#page-39-0)

# <span id="page-32-2"></span>8.1 Simple Replacement Slots

Replacement slots serve as a placeholder for a value that is not known at the time of authoring, but which can be completed at a subsequent time using data recorded elsewhere (such as in an information model or entered into a data entry form). A slot indicates that it may be replaced by a value by including a plus sign ( + ) as the first symbol within the slot. Replacement slots may be used in an expression template wherever a concept, expression or symbol may appear within an expression.

#### Focus concept

A replacement slot may be used to delay the selection of a focus concept in an expression. For example, the expression template below uses a slot to indicate that the focus concept in the expression can be replaced with any appropriate SNOMED CT expression. This expression template represents any expression with a single refinement in which the *Laterality* equals  $|Right|$ .

 $[ [+]]: 272741003$  $[ [+]]: 272741003$  Laterality = [24028007](http://snomed.info/id/24028007) Right

If the following values are provided to complete the slot:

```
 182245002 |Entire upper limb|
 182281004 |Entire lower limb|
 244486005 |Entire eye|
 1910005 |Entire ear|
```
then the expressions that result from processing the template would be:

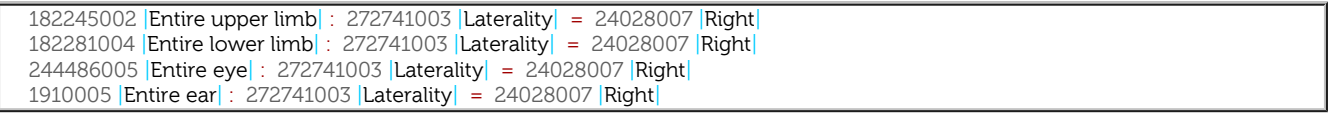

# Attribute Value

A replacement slot may also be used to replace an attribute value in an expression. For example, the expression template below represents any expression with a focus concept of [|Clinical finding|](http://snomed.info/id/404684003) and a refinement which uses the attribute [|Finding site|](http://snomed.info/id/363698007) . The value of the [|Finding site|](http://snomed.info/id/363698007) attribute may be replaced by any valid value at a future time.

404684003 [|Clinical finding|](http://snomed.info/id/404684003) : 363698007 [|Finding site|](http://snomed.info/id/363698007) = [[+]]

If the following value is provided to complete the slot:

53120007 [|Upper limb structure|](http://snomed.info/id/53120007)

then the expression that results from processing the template would be:

404684003 [|Clinical finding|](http://snomed.info/id/404684003) : 363698007 [|Finding site|](http://snomed.info/id/363698007) = 53120007 [|Upper limb structure|](http://snomed.info/id/53120007)

If, however, the value provided to complete the slot was the expression:

53120007 [|Upper limb structure|](http://snomed.info/id/53120007) : [272741003](http://snomed.info/id/272741003) |Laterality| = [7771000](http://snomed.info/id/7771000) |Left|

then the result of processing the template would be:

 404684003 [|Clinical finding|](http://snomed.info/id/404684003) : 363698007 [|Finding site|](http://snomed.info/id/363698007) = ( 53120007 [|Upper limb structure|](http://snomed.info/id/53120007) : [272741003](http://snomed.info/id/272741003) |Laterality| = [7771000](http://snomed.info/id/7771000) |Left [|](http://snomed.info/id/7771000) )

Please note that the template processor must add round brackets around the subexpression to ensure that the resulting expression is syntactically valid.

### Attribute Name

A replacement slot may also be used to replace an attribute name in an expression. For example, the expression template below represents any expression with a focus concept of [|Clinical finding|](http://snomed.info/id/404684003) and a refinement whose value equals [|Rheumatic fever|](http://snomed.info/id/58718002) The attribute name in the expression may be replaced by any valid attribute concept at a future time.

404684003 [|Clinical finding|](http://snomed.info/id/404684003) : [[+]] = 80166006 [|Streptococcus pyogenes|](http://snomed.info/id/80166006)

If the following values are provided to complete the slot:

 [42752001](http://snomed.info/id/42752001) |Due to| [255234002](http://snomed.info/id/255234002) |After|

then the expressions that result from processing the template would be:

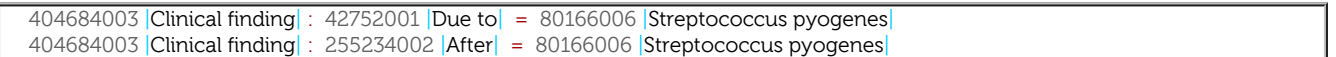

# <span id="page-33-0"></span>8.2 Typed Replacement Slots

### Overview

Replacement slots may be given a replacement type to indicate what type of value may be used to replace the slot. The replacement type directly follows the '+' symbol inside the slot (with optional whitespace between). Permitted replacement types include:

- id: The slot may be replaced by a single SNOMED CT concept reference.
- scg: The slot may be replaced by a SNOMED CT compositional grammar expression (either a precoordinated or postcoordinated expression).
- tok: The slot may be replaced by a token (or symbol) that is defined in the base syntax.
- str: The slot may be replaced by a quoted string of characters. This is used to represent a concrete attribute value that is typed as a string.
- int: The slot may be replaced by a integer (preceded by a '#' symbol). This is used to represent a concrete attribute value that is typed as an integer.
- dec: The slot may be replaced by a decimal (preceded by a '#' symbol). This is used to represent a concrete attribute value that

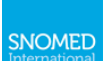

#### is typed as a decimal.

Please note, that if no replacement type is specified after the '+' symbol, then a replacement type of 'scg' is assumed.

### Concept Replacement Slots

Slots with a replacement type of 'id' may only be replaced by a single concept reference. For example, the replacement slot in the following expression template

404684003 [|Clinical finding|](http://snomed.info/id/404684003) : [255234002](http://snomed.info/id/255234002) |After| = [[+id]]

may be replaced by the concept 82271004 [|Injury of head|](http://snomed.info/id/82271004) to form the expression

404684003 [|Clinical finding|](http://snomed.info/id/404684003) : [255234002](http://snomed.info/id/255234002) |After| = 82271004 [|Injury of head|](http://snomed.info/id/82271004)

However, it is not possible to generate a nested expression using this expression template, as the slot may not be replaced by a postcoordinated expression.

#### Expression Replacement Slots

Slots with a replacement type of 'scg' may be replaced by any (precoordinated or postcoordinated) expression. For example, the slot in the following expression template

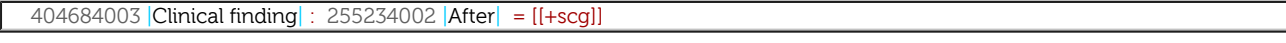

may be replaced by any of the following values

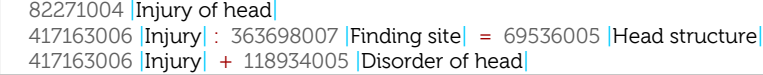

to generate the following expressions.

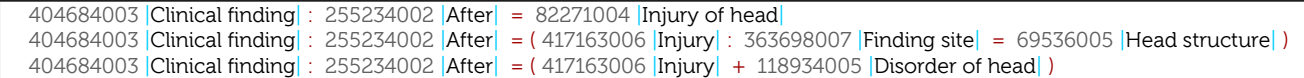

Please note that for the second and third replacements, the template processor must add round brackets around the subexpression to ensure that the resulting expression is syntactically valid.

#### Token Replacement Slots

Slots with a replacement type of 'tok' may be replaced by any token (or symbol) that is defined in the base language. For example, the following expression has a definition status that has not yet been defined.

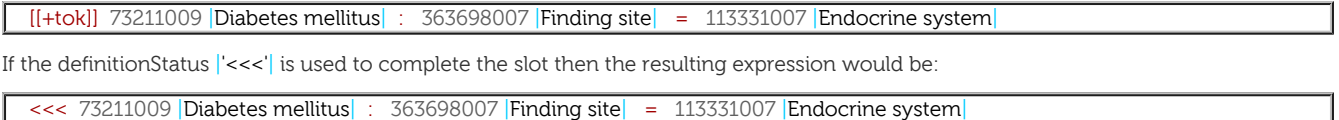

### Concrete Value Replacement Slots

Slots with a replacement type of 'str', 'int' or 'dec' may be replaced by any string, integer or decimal value respectively. For example, the slot in the expression template below:  $\Box$ 

322236009 [|Paracetamol 500mg tablet|](http://snomed.info/id/322236009) : 209999999104 [|Has trade name|](http://snomed.org/cptref/Fictional+Concept+Identifiers#FictionalConceptIdentifiers-209999999104) = [[+str]]

may be replaced by the string PANADOL to form the following expression

322236009 [|Paracetamol 500mg tablet|](http://snomed.info/id/322236009) : 209999999104 [|Has trade name|](http://snomed.org/cptref/Fictional+Concept+Identifiers#FictionalConceptIdentifiers-209999999104) = "PANADOL"

Please note that the template processor must add quotation marks around the string to ensure that the resulting expression is syntactically valid.

The slot in the following expression template:

{ 749999999108 [|Has pack size magnitude|](http://snomed.org/cptref/Fictional+Concept+Identifiers#FictionalConceptIdentifiers-749999999108) = [[+int]],

 <sup>323510009</sup> [|Amoxycillin 500mg capsule|](http://snomed.info/id/323510009) :

#### 759999999106 [|Has pack size units|](http://snomed.org/cptref/Fictional+Concept+Identifiers#FictionalConceptIdentifiers-759999999106) = [428641000](http://snomed.info/id/428641000) |Capsule| }

may be replaced by the integer value 30 to form the expression

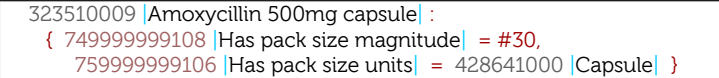

Please note that the template processor must add a hash symbol ("#") before the integer value to ensure that the resulting expression is syntactically valid.

And the slot in the following expression template:

 326645001 [|Chlorhexidine gluconate 0.02% irrigation solution|](http://snomed.info/id/326645001) : { 749999999108 [|Has pack size magnitude|](http://snomed.org/cptref/Fictional+Concept+Identifiers#FictionalConceptIdentifiers-749999999108) = [[+dec]], 759999999106 [|Has pack size units|](http://snomed.org/cptref/Fictional+Concept+Identifiers#FictionalConceptIdentifiers-759999999106) = [258770004](http://snomed.info/id/258770004) |Liter| }

may be replaced by the decimal value 1.5 to form the expression

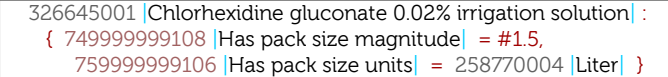

Please note that the template processor must add a hash symbol ("#") before the decimal value to ensure that the resulting expression is syntactically valid.

 $|1\rangle$  $|1\rangle$  $|1\rangle$  Please note that these example expression templates are based on a hypothetical drug concept model, and are not intended to reflect any specific drug model. In these expressions, the SNOMED CT identifiers created with the '9999999' namespace are for example only, and should not be used in a production environment.

# <span id="page-35-0"></span>8.3 Constrained Replacement Slots

#### Overview

The value that can be used to replace a slot in an expression template may be constrained by an expression constraint, value list constraint or range constraint (depending on the type of replacement slot). The following types of slot constraint may be used:

- Expression constraints may be used to constrain replacement slots of type id and scg,
- Value list constraints may be used to constrain replacement slots of type tok, str, int and dec,
- Range constraints may be used to constrain replacement slots of type int and dec.

The following sections provide examples of each of these types of replacement constraints.

#### Expression Constraints

Expression constraints may be used to constrain the values permitted to replace a slot of type id or scg in an expression template.

For example, the slot in the following expression template can only be replaced by a concept reference that is a descendant or self of [|A](http://snomed.info/id/442083009) [natomical or acquired body structure|](http://snomed.info/id/442083009).

```
 71388002 |Procedure| :
 \{260686004 |Method| = 312251004 | Computed tomography imaging action|,
     405813007 |Procedure site - Direct| = 
       [[+id (<< 442083009 |Anatomical or acquired body structure| )]] }
```
Because the concept [|Shoulder region structure|](http://snomed.info/id/16982005) is a descendant or self of [|Anatomical or acquired body structure|,](http://snomed.info/id/442083009) it may be used to replace the slot in the above expression template, resulting in the following expression.

 71388002 [|Procedure|](http://snomed.info/id/71388002) :  $\{$  [260686004](http://snomed.info/id/260686004) |Method| = 312251004 [|Computed tomography imaging action|](http://snomed.info/id/312251004) 405813007 [|Procedure site - Direct|](http://snomed.info/id/405813007) = 16982005 [|Shoulder region structure|](http://snomed.info/id/16982005) }

However, the concept [|Nonspecific site|](http://snomed.info/id/278001007) may not be used as a replacement (because it is not a descendant or self of [|Anatomical or](http://snomed.info/id/442083009) [acquired body structure|\)](http://snomed.info/id/442083009).

Similarly, in the following expression template, the slot can be replaced by any expression that is a descendant of Anatomical or [acquired body structure|.](http://snomed.info/id/442083009)

 71388002 [|Procedure|](http://snomed.info/id/71388002) :  $\{$  [260686004](http://snomed.info/id/260686004) |Method| = 312251004 | Computed tomography imaging action 405813007 [|Procedure site - Direct|](http://snomed.info/id/405813007) =

#### [[+scg (<< 442083009 [|Anatomical or acquired body structure|](http://snomed.info/id/442083009) )]] }

#### Value List Constraints

Value list constraints can be used to constrain the possible values that may replace slots of type tok, str, int and dec.

For example, the following expression template uses a value list constraint to specify the possible definitionStatus tokens that may be used. The slot in this expression template may be replaced with either the token "<<<" or the token "==="

 [[+tok (<<< ===)]] 281647001 [|Adverse reaction \(disorder\)|](http://snomed.info/id/281647001) : 246075003 Causative agent (attribute)  $| = [[+id]]$ 

If the causative agent is assigned the value Amoxicillin then the following two expressions can be generated (depending on the token selected to replace the first slot).

<<< 281647001 [|Adverse reaction \(disorder\)|](http://snomed.info/id/281647001) : 246075003 [|Causative agent \(attribute\)|](http://snomed.info/id/246075003) = 372687004 [|Amoxicillin|](http://snomed.info/id/372687004)

=== 281647001 [|Adverse reaction \(disorder\)|](http://snomed.info/id/281647001) : 246075003 [|Causative agent \(attribute\)|](http://snomed.info/id/246075003) = 372687004 [|Amoxicillin|](http://snomed.info/id/372687004)

The expression template below uses a value list constraint to constrain the value of the slot to the string "PANADOL", the string "TYLENOL", or the string "HERRON". [1](https://confluence.ihtsdotools.org/display/DOCSTS/8.3+Constrained+Replacement+Slots#Footnote1)

322236009 [|Paracetamol 500mg tablet|](http://snomed.info/id/322236009) : 209999999104 [|Has trade name|](http://snomed.org/cptref/Fictional+Concept+Identifiers#FictionalConceptIdentifiers-209999999104) = [[+str ("PANADOL" "TYLENOL" "HERRON")]]

Depending on the value used to replace the slot, any of the following three expressions may be generated.

322236009 [|Paracetamol 500mg tablet|](http://snomed.info/id/322236009) : 209999999104 [|Has trade name|](http://snomed.org/cptref/Fictional+Concept+Identifiers#FictionalConceptIdentifiers-209999999104) = "PANADOL"

322236009 [|Paracetamol 500mg tablet|](http://snomed.info/id/322236009) : 209999999104 [|Has trade name|](http://snomed.org/cptref/Fictional+Concept+Identifiers#FictionalConceptIdentifiers-209999999104) = "TYLENOL"

322236009 [|Paracetamol 500mg tablet|](http://snomed.info/id/322236009) : 209999999104 [|Has trade name|](http://snomed.org/cptref/Fictional+Concept+Identifiers#FictionalConceptIdentifiers-209999999104) = "HERRON"

In the next example, a value constraint is used to constrain a replacement slot of type int. In this case, the slot may be replaced by the integer values 10, 20 or 30.

323510009 [|Amoxycillin 500mg capsule|](http://snomed.info/id/323510009) :

 { 749999999108 [|Has pack size magnitude|](http://snomed.org/cptref/Fictional+Concept+Identifiers#FictionalConceptIdentifiers-749999999108) = [[+int (#10 #20 #30)]], 759999999106 [|Has pack size units|](http://snomed.org/cptref/Fictional+Concept+Identifiers#FictionalConceptIdentifiers-759999999106) = [428641000](http://snomed.info/id/428641000) |Capsule| }

The possible expressions that may be generated by filling the slot are:

323510009 [|Amoxycillin 500mg capsule|](http://snomed.info/id/323510009) :

{ 749999999108 [|Has pack size magnitude|](http://snomed.org/cptref/Fictional+Concept+Identifiers#FictionalConceptIdentifiers-749999999108) = #10,

759999999106 [|Has pack size units|](http://snomed.org/cptref/Fictional+Concept+Identifiers#FictionalConceptIdentifiers-759999999106) = [428641000](http://snomed.info/id/428641000) |Capsule| }

 323510009 [|Amoxycillin 500mg capsule|](http://snomed.info/id/323510009) : { 749999999108 [|Has pack size magnitude|](http://snomed.org/cptref/Fictional+Concept+Identifiers#FictionalConceptIdentifiers-749999999108) = #20, 759999999106 [|Has pack size units|](http://snomed.org/cptref/Fictional+Concept+Identifiers#FictionalConceptIdentifiers-759999999106) = [428641000](http://snomed.info/id/428641000) |Capsule| }

323510009 [|Amoxycillin 500mg capsule|](http://snomed.info/id/323510009) :

 $\{ 749999999108 \text{ Has pack size magnitude} = #30$ 

759999999106 [|Has pack size units|](http://snomed.org/cptref/Fictional+Concept+Identifiers#FictionalConceptIdentifiers-759999999106) = [428641000](http://snomed.info/id/428641000) |Capsule| }

### Range Constraints

Range constraints can be used by slots of type int or dec to constrain the permitted replacement values. Range constraints may specify the minimum permitted value, the maximum permitted value or both. By default, ranges are inclusive (that is, the range includes the stated minimum and maximum values). However exclusive ranges (in which the stated minimum or maximum is not itself allows as a value) may be specified.

For example, the following expression template allows any pack size to be used that is between 20 and 30 capsules (inclusive).  $\Box$ 

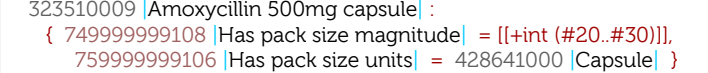

To specify exclusive minimum values, a greater than sign ('>') is placed before the minimum value, and to specify exclusive maximum values, a less than sign ('<') is placed before the maximum value. For example, the following expression template allows any pack size that is between 20 and 30 capsules (exclusive). This range constraint is equivalent to an inclusive range of 21..29.

323510009 [|Amoxycillin 500mg capsule|](http://snomed.info/id/323510009) :

 { 749999999108 [|Has pack size magnitude|](http://snomed.org/cptref/Fictional+Concept+Identifiers#FictionalConceptIdentifiers-749999999108) = [[+int (>#20..<#30)]], 759999999106 [|Has pack size units|](http://snomed.org/cptref/Fictional+Concept+Identifiers#FictionalConceptIdentifiers-759999999106) = [428641000](http://snomed.info/id/428641000) |Capsule| }

Multiple ranges may be specified in a single range constraint. When multiple ranges are specified, these should be interpreted as alternative ranges. For example, the expression template below permits any pack size between 10 and 20 capsules (inclusive), or between 30 and 40 capsules (inclusive). This template does not, for example, permit a pack size between 21 and 29 capsules.

```
 323510009 |Amoxycillin 500mg capsule| :
  { 749999999108 |Has pack size magnitude| = [[+int (#10..#20 #30..#40)]], 
     759999999106 |Has pack size units| = 428641000 |Capsule| }
```
When a minimum value is required with no maximum, it is possible to omit the maximum value in a range constraint. For example, the expression template below permits any pack size greater than or equal to 20 capsules.

```
 323510009 |Amoxycillin 500mg capsule| :
  { 749999999108 |Has pack size magnitude| = [[+int (#20..)]],
     759999999106 |Has pack size units| = 428641000 |Capsule| }
```
Similarly, it is also possible to state a maximum without a minimum constraint. For example, the expression template below permits any pack size less than or equal to 20 capsules. It should be noted that without a concept model rule to ensure that all pack sizes are greater than zero, this template will, by default, allow a pack size of zero or a negative pack size to be defined.

```
 323510009 |Amoxycillin 500mg capsule| :
  { 749999999108 |Has pack size magnitude| = [[+int (..#20)]],
     759999999106 |Has pack size units| = 428641000 |Capsule| }
```
[1](https://confluence.ihtsdotools.org/display/DOCSTS/8.3+Constrained+Replacement+Slots#FootnoteMarker1-0) Please note that these example expression templates are based on a hypothetical drug concept model, and are not intended to reflect any specific drug model. In these expressions, the SNOMED CT identifiers created with the '9999999' namespace are for example only, and should not be used in a production environment. [ [a](https://confluence.ihtsdotools.org/display/DOCSTS/8.3+Constrained+Replacement+Slots#FootnoteMarker1-0) [b](https://confluence.ihtsdotools.org/display/DOCSTS/8.3+Constrained+Replacement+Slots#FootnoteMarker1-1) ]

# <span id="page-37-0"></span>8.4 Named Replacement Slots

In addition to a type and a constraint, replacement slots may also be given a name. Slot names are explained in more detail below.

# Slot Names

Replacement slots may be given a slot name, to allow them to be referenced from outside the slot. There are a variety of reasons to do this, including assigning a value to each slot and creating a co-dependency constraint between slots. The most common use of slot names is to refer to the slot to which a value is assigned, during the process of populating the template.

Slot names are defined within the slot using an '@' prefix. For example, the following expression template includes one slot that represents the value of [|Associated with|.](http://snomed.info/id/246090004) This slot has been given the slot name "finding".

```
243796009 Situation with explicit context :
  { 246090004 |Associated finding| = [[+id (< 404684003 |Clinical finding| ) @finding]],
    40873100 | Temporal context | = 410511007 | Current or past (actual) | ,
    408729009 | Finding context | = 410515003 | Known present
    408732007 Subject relationship context = 444148008 Person in family of subject }
```
If a segment of code, a data file or a document assigns the value  $56265001$  [|Heart disease|](http://snomed.info/id/56265001) to the finding slot (e.g. finding =  $56265001$  | [Heart disease|](http://snomed.info/id/56265001)), then the following expression can be created.

```
243796009 Situation with explicit context
     { 246090004 |Associated finding| = 56265001 |Heart disease| ,
       40873100 | Temporal context | = 410511007 | Current or past (actual) | ,
        408729009 |Finding context| = 410515003 |Known present| ,
       408732007 Subject relationship context = 444148008 Person in family of subject }
```
# Repeated Slot Names

Slot names may be repeated within a template. When the same slot name is associated with more than one slot in the same template, it indicates that these slots must be populated with the same value.

For example, the expression template below has two slots, which have each been given the name "site".

```
 404684003 |Finding| :
  { 363698007 |Finding site| = [[+ @site]],
```
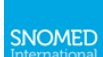

363714003 [|Interprets|](http://snomed.info/id/363714003) = ( 363787002 [|Observable entity|](http://snomed.info/id/363787002) : 704319004 [|Inheres in|](http://snomed.info/id/704319004) = [[+ @site]]) }

If we assign the value [|Liver structure|](http://snomed.info/id/10200004) to the slots named "site" (i.e. site = [|Liver structure|\)](http://snomed.info/id/10200004), the below expression would be created.

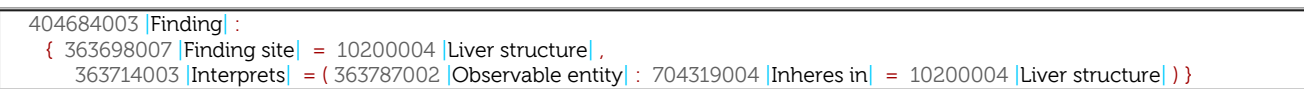

For additional uses of slot names, please refer to [8.6 Advanced Expression Templates.](#page-39-0)

# <span id="page-38-0"></span>8.5 Information Slots

#### Overview

Unlike replacement slots, information slots are added to an expression template purely to provide metadata about how the template should be processed. When an expression template is processed, the information contained in the information slots is used and then the information slot itself is removed.

Information slots may be added to an expression template in one of three places:

- 1. Before a focus concept slot to indicate information about the focus concept that follows,
- 2. Before a relationship group to indicate information about the relationship group that follows, and
- 3. Before an attribute to indicate information about the attribute name-value pair that follows.

Information slots may include either a cardinality constraint or a slot name (or both). In the following sections, we describe how each of these may be used in an information slot.

# Cardinality

One of the important roles of an information slot is to specify the cardinality of the expression part that follows. A cardinality constraint states the minimum and maximum number of times that the focus concept, relationship group or attribute name-value pair that follows may be repeated in an expression that is generated from the given template.

For example, the expression template below allows between one and three concepts to be used to populate the finding slot, and exactly one [|Finding site|](http://snomed.info/id/363698007) name-value pair.

 [[1..3]] [[+id (< 404684003 [|Clinical finding|](http://snomed.info/id/404684003) : [0..0] 363698007 [|Finding site|](http://snomed.info/id/363698007) = \* ) @finding]]:  $[[1..1]]$  363698007 Finding site = [[+id (<< 442083009 [|Anatomical or acquired body structure|](http://snomed.info/id/442083009) ) @site ]]

Based on the cardinality specified in the information slots, the finding slot could be replaced by the two concepts [|Infectious disease|](http://snomed.info/id/40733004) an d [|Congenital disease|](http://snomed.info/id/66091009) and the site slot could be replaced by the concept [|Lung structure|](http://snomed.info/id/39607008) to generate the following expression:

40733004 [|Infectious disease|](http://snomed.info/id/40733004) + 66091009 [|Congenital disease|](http://snomed.info/id/66091009) : 363698007 [|Finding site|](http://snomed.info/id/363698007) = 39607008 [|Lung structure|](http://snomed.info/id/39607008)

Please note that when two or more concepts are used to replace a focus concept slot in an expression template, a plus sign (+) must be added between them to ensure the resulting expression is syntactically valid.

# Default Cardinality

When a cardinality constraint is not provided in an information slot preceding a focus concept, relationship group or attribute name-value pair, the default cardinality that is assumed is 1..\*. This means that by default focus concepts, relationship groups and attribute name-value pairs must appear at least once in the resulting expression, but may also be repeated many times. The SNOMED CT concept model, if enforced, may also impose some additional cardinality constraints on the number of times an attribute may be repeated. However, these additional concept model rules are not directly implied by the expression template itself.

As an example, the following expression template allows one or more procedures to be collectively refined by one or more relationship groups, each containing one or more values for [|Method|](http://snomed.info/id/260686004) and [|Procedure site - Direct|.](http://snomed.info/id/405813007)

 [[+id (<< 71388002 [|Procedure|](http://snomed.info/id/71388002) )]]: { [260686004](http://snomed.info/id/260686004) |Method| = [[+id (<< 129264002 [|Action \(qualifier value\)|](http://snomed.info/id/129264002) )]], 405813007 [|Procedure site - Direct|](http://snomed.info/id/405813007) = [[+id (<< 442083009 [|Anatomical or acquired body structure \(body structure\)|](http://snomed.info/id/442083009) )]] }

The above expression template is therefore equivalent to the following template, in which the cardinality of 1..\* is explicitly stated on the focus concept, the relationship group, and each attribute name-value pair.

[[1..\*]] [[+id (<< 71388002 [|Procedure|](http://snomed.info/id/71388002) )]]:

 $[[1.*]] \{ [[1.*]] \text{ } 260686004 \text{ }|\text{Method}| = [[+id << 129264002] \text{Action (qualifier value)} ]]]]$  $[[1.*]] \{ [[1.*]] \text{ } 260686004 \text{ }|\text{Method}| = [[+id << 129264002] \text{Action (qualifier value)} ]]]]$  $[[1.*]] \{ [[1.*]] \text{ } 260686004 \text{ }|\text{Method}| = [[+id << 129264002] \text{Action (qualifier value)} ]]]]$ 

[[1..\*]] 405813007 [|Procedure site - Direct|](http://snomed.info/id/405813007) = [[+id (<< 442083009 [|Anatomical or acquired body structure \(body structure\)|](http://snomed.info/id/442083009)

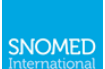

#### $\|$ ]]  $\}$

The replacement slots in this expression template could, for example, be replaced to generate the following expression:

```
76193006 Routinely scheduled operation | + 387713003 Surgical procedure | :
 { 260686004 |Method| = 281615006 |Exploration| ,
     260686004 |Method| = 312250003 |Magnetic resonance imaging - action| ,
     405813007 |Procedure site - Direct| = 28273000 |Bile duct structure| },
 260686004}129304002 Excision
     405813007 |Procedure site - Direct| = 28231008 |Gallbladder structure| }
```
Please note that if the international SNOMED CT concept model was enforced, the above expression would not be valid due to the [2606](http://snomed.info/id/260686004) 86004 | Method | appearing twice in the one relationship group.

#### Slot Name

Information slots can also be given a slot name, to allow the expression part that follows the slot (i.e. focus concept, relationship group, or attribute name-value pair) to be referenced. The most common use of information slot names is to support the process of populating the template (e.g. as part of a programmatic value replacement process).

For example, the following expression template uses the name mpGroup to name the relationship group that contains both a [|Method|](http://snomed.info/id/260686004) and a [|Procedure site - Direct|](http://snomed.info/id/405813007)

```
 71388002 |Procedure| : [[1..1 @mpGroup]]
  { 260686004 |Method| = 312251004 |Computed tomography imaging action| ,
     405813007 |Procedure site - Direct| = [[+id (<< 442083009 |Anatomical or acquired body structure| ) @site]] }
```
# <span id="page-39-0"></span>8.6 Advanced Expression Templates

### Overview

In addition to the simple examples shown on the previous pages, more advanced expression templates can also be used. On this page we show some examples of expression constraints with multiple replacement slots, multiple cardinality constraints and slot co-dependency constraints.

# Multiple Replacement Slots

In many situations, it is useful for an expression template to contain more than one replacement slot. Below are some examples.

#### Example 1

The following expression template uses three replacement slots to generate an expression that represents a type of procedure. The first slot (named "Procedure") is a placeholder for the focus concept, while the second slot (named "BodySite") is a placeholder for the [|Proce](http://snomed.info/id/405813007) [dure site - Direct|](http://snomed.info/id/405813007), and the third slot (named "Method") is a placeholder for the [|Method|](http://snomed.info/id/260686004).

```
 [[+ (< 71388002 |Procedure| ) @Procedure]]:
  \{405813007 |Procedure site - direct | = [[+ (691723000) |Anatomical structure | a BodySite]],
      260686004 |Method| = [[+ (< 129264002 |Action (qualifier value)| ) @Method]] }
```
If the slots are populated with the values:

- Procedure = 387713003 Surgical procedure
- BodySite = 66754008 [|Appendix structure|](http://snomed.info/id/66754008)
- Method = 129304002 Excision action

then the following expression would be generated.

```
 387713003 |Surgical procedure| : 
  { 405813007 |Procedure site - direct| = 66754008 |Appendix structure| , 
     260686004 |Method| = 129304002 |Excision - action| }
```
Example 2

Another example of an expression template with multiple slots is shown below. This expression template is used to generate expressions that represent the family history of a patient. The template contains two slots - the first slot (named "Finding") is a placeholder for the [|Cl](http://snomed.info/id/404684003) [inical finding|](http://snomed.info/id/404684003) known to be present in the family member, while the second slot (named "Relationship") is a placeholder for the Subject [relationship context|](http://snomed.info/id/408732007) of this [|Clinical finding|.](http://snomed.info/id/404684003)

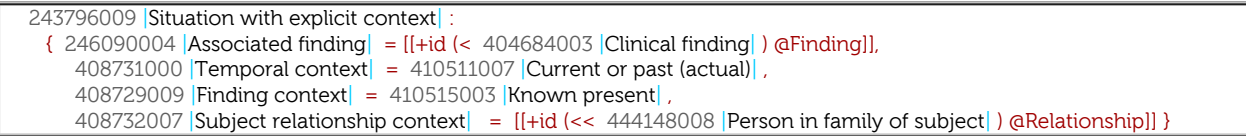

If the following input data is provided (in which each row represents a separate expression):

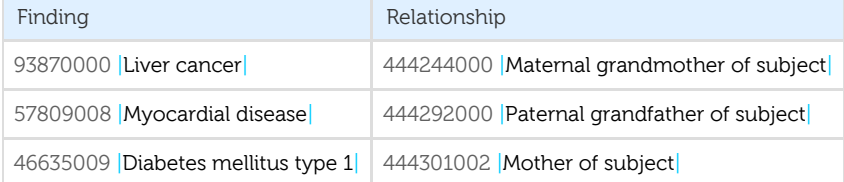

Then the following family history expressions would be generated.

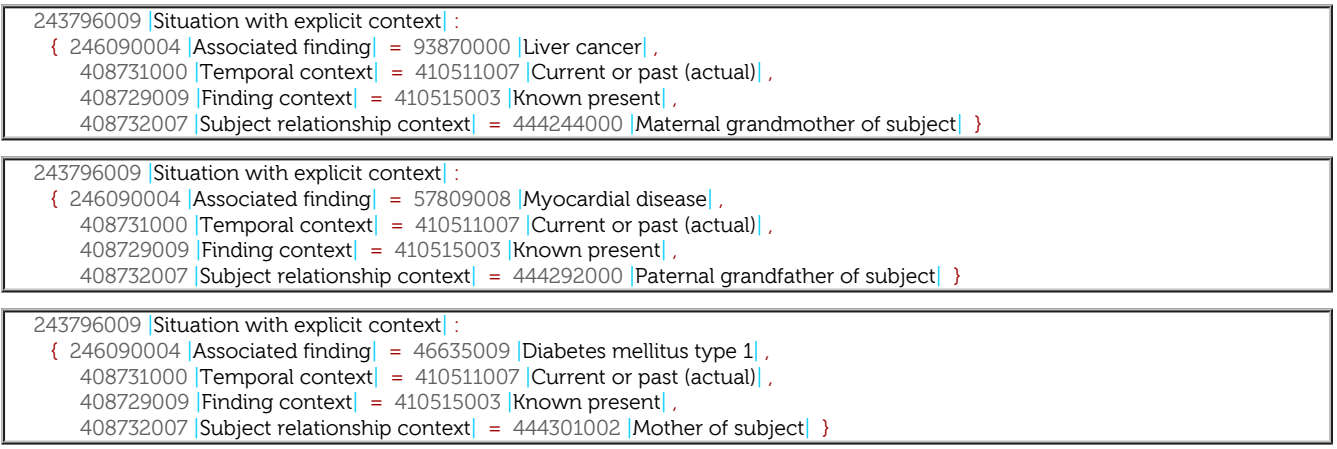

#### Multiple Cardinality Constraints

Expression templates may also use more than one cardinality constraint to indicate the repeatability of different parts of the expression. Below are some examples.

#### Example 1

The following expression template uses three replacement slots to generate an expression that represents a type of procedure. The first slot (named "Procedure") is a placeholder for the focus concept, while the second slot (named "BodySite") is a placeholder for the [|Proce](http://snomed.info/id/405813007) [dure site - Direct|](http://snomed.info/id/405813007), and the third slot (named "Method") is a placeholder for the [|Method|](http://snomed.info/id/260686004).

 [[1..1]] [[+ (< 71388002 [|Procedure|](http://snomed.info/id/71388002) ) @Procedure]] : [[ 1..2 @SMgroup]] { [[1..1]] 405813007 [|Procedure site - direct|](http://snomed.info/id/405813007) = [[+ (< 91723000 [|Anatomical structure|](http://snomed.info/id/91723000) ) @BodySite]], [[1..1]] [260686004](http://snomed.info/id/260686004) |Method| = [[+ (< 129264002 [|Action \(qualifier value\)|](http://snomed.info/id/129264002) ) @Method]] }

The first cardinality constraint (i.e. 1..1 ) indicates that exactly one value should be populated in the Procedure slot. The second cardinality constraint (i.e. 1..2 ) indicates that it is valid to include either 1 or 2 relationship groups in the resulting expression. The last two cardinality constraints, that appear inside the relationship group, (i.e. 1..1 ) indicate that in each instance of a relationship group, exactly one [|Procedure site - direct|](http://snomed.info/id/405813007) value and exactly one [|Method|](http://snomed.info/id/260686004) value should be used.

#### The following input data satisfies these cardinality constraints.

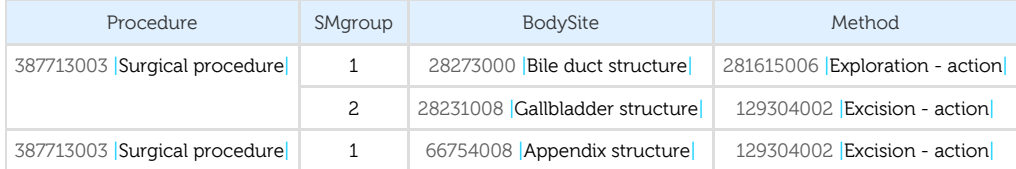

If the slots are populated with the values above, then the following expressions would be generated.

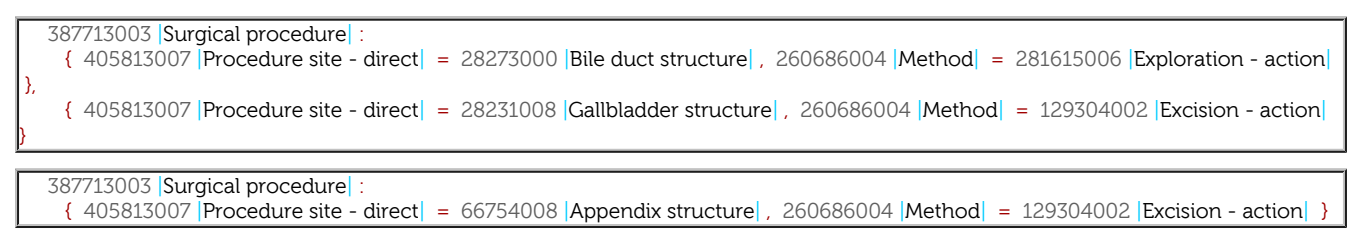

#### Example 2

Another example of an expression template with multiple cardinality constraints is shown below. This expression template is used to generate expressions that represent a clinical finding with explicit context.

 [[1..1]] [[+id (<< 413350009 [|Finding with explicit context|](http://snomed.info/id/413350009) ) @Condition]]:  $\left[ \frac{1.2 \text{ aAFgroup}}{1.1 \text{ and } 1.2 \text{ aAFgroup}} \right]$  [[1..1] 246090004 [|Associated finding|](http://snomed.info/id/246090004) = ( $\left[ \frac{1}{1} \text{ d} \left( \frac{1}{2} \times \frac{404684003}{20.11} \right] \right]$  [Clinical finding]): [[0..1 @SSgroup]] { [[0..1]] [246112005](http://snomed.info/id/246112005) |Severity| = [[+id (< [272141005](http://snomed.info/id/272141005) |Severities| ) @Severity]], [[0..1]] 363698007 [|Finding site|](http://snomed.info/id/363698007) = [[+id (< 91723000 [|Anatomical structure|](http://snomed.info/id/91723000) ) @Site]] } ),  $[[1..1]]$  408732007  $|Subject$  relationship context $| = [[+id] < 444148008]$  Person in family of subject  $|$  @Relationship]],  $[[1..1]]$  408731000 |Temporal context  $| = [[+id] < 410510008]$  |Temporal context value  $|$  @Time]], [[1..1]] 408729009 [|Finding context|](http://snomed.info/id/408729009) = [[+id (< 410514004 [|Finding context value|](http://snomed.info/id/410514004) ) @Context]] }

The first cardinality constraint (i.e. 1..1 ) indicates that exactly one value should be populated in the Condition slot. The second cardinality constraint (i.e. 1..2 ) indicates that it is valid to include either 1 or 2 relationship groups (named "AFgroup") in the resulting expression. Each AFgroup relationship group must have exactly one [|Associated finding|](http://snomed.info/id/246090004), exactly one [|Subject relationship context|](http://snomed.info/id/408732007), exactly one [|Tem](http://snomed.info/id/408731000) [poral context|](http://snomed.info/id/408731000) and exactly one [|Finding context|.](http://snomed.info/id/408729009) The value of the [|Associated finding|](http://snomed.info/id/246090004) in each AFgroup is an expression, may optionally be refined using a single relationship group named "SSgroup". Each SSgroup optionally has one [|Severity|](http://snomed.info/id/246112005) and optionally has one [|Finding](http://snomed.info/id/363698007) [site|.](http://snomed.info/id/363698007)

Based on these cardinality constraints, the following input data is valid.

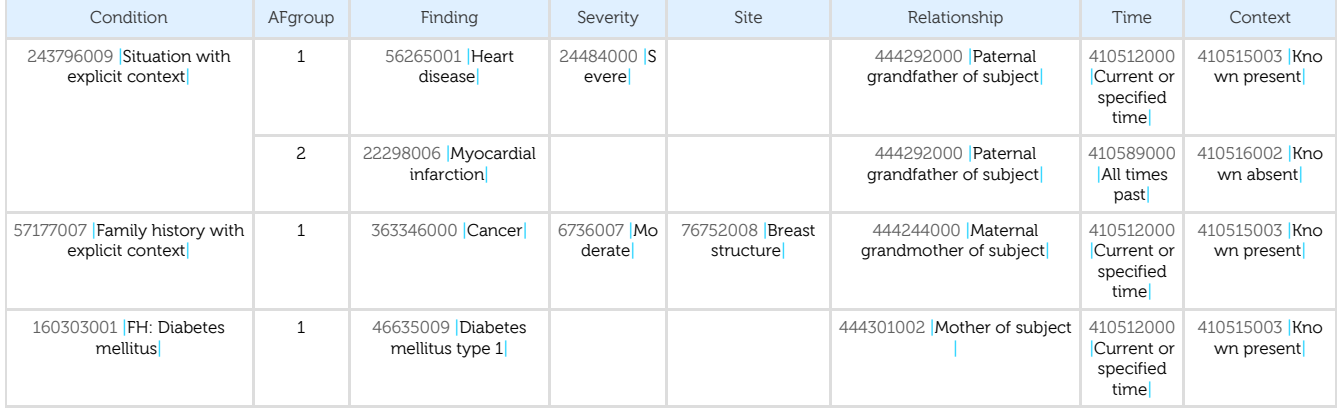

If the slots are populated with the values above, then the following expressions would be generated.

243796009 Situation with explicit context { 246090004 [|Associated finding|](http://snomed.info/id/246090004) = ( 56265001 [|Heart disease|](http://snomed.info/id/56265001) : { [246112005](http://snomed.info/id/246112005) |Severity| = [24484000](http://snomed.info/id/24484000) |Severe| }), 408732007 Subject relationship context = 444292000 Paternal grandfather of subject 408731000 Temporal context $| = 410511007$  Current or past (actual) 408729009 [|Finding context|](http://snomed.info/id/408729009) = 410515003 [|Known present|](http://snomed.info/id/410515003) }, { 246090004 [|Associated finding|](http://snomed.info/id/246090004) = 22298006 [|Myocardial infarction|](http://snomed.info/id/22298006) , 408732007 Subject relationship context = 444292000 Paternal grandfather of subject 408731000 [|Temporal context|](http://snomed.info/id/408731000) = 410589000 [|All times past|](http://snomed.info/id/410589000) , 408729009 [|Finding context|](http://snomed.info/id/408729009) = 410516002 [|Known absent|](http://snomed.info/id/410516002) } 57177007 | Family history with explicit context { 246090004 [|Associated finding|](http://snomed.info/id/246090004) = ( [363346000](http://snomed.info/id/363346000) |Cancer| : { [246112005](http://snomed.info/id/246112005) |Severity| = 6736007 [|Moderate|](http://snomed.info/id/6736007) , 363698007 [|Finding site|](http://snomed.info/id/363698007) = 76752008 [|Breast structure|](http://snomed.info/id/76752008) } ), 408732007 Subject relationship context =  $444244000$  Maternal grandmother of subject  $\overline{\phantom{a}}$ . 40873100 [|Temporal context|](http://snomed.info/id/40873100) = 410511007 [|Current or past \(actual\)|](http://snomed.info/id/410511007) , 408729009 [|Finding context|](http://snomed.info/id/408729009) = 410515003 [|Known present|](http://snomed.info/id/410515003) }

160303001 [|FH: Diabetes mellitus|](http://snomed.info/id/160303001) :

 { 246090004 [|Associated finding|](http://snomed.info/id/246090004) = 46635009 [|Diabetes mellitus type 1|](http://snomed.info/id/46635009) , 40873100 | Temporal context  $\vert$  = 410511007 | Current or past (actual) | , 408729009 | Finding context  $\vert$  = 410515003 | Known present  $\vert$  ,  $408732007$  Subject relationship context =  $444301002$  Mother of subject  $\vert$ 

Please note that when part of an expression is repeated, connectors (e.g. a comma) must be added between the parts during processing. Similarly, when part of an expression is absent then clean up is required (e.g. to remove commas and brackets). For more information on these processing steps, please refer to [7.2 Template Processing](#page-30-0).